### **Kilka słów. . .**

Dziesięć (już!) lat temu opracowaliśmy razem – z p. dr hab. Bartkiem Spisakiem – zbiór rozwiązanych problemów z MMF-u. Z upływem lat rośnie potrzeba "poprawienia" naszego skromnego dzieła. Jest do usunięcia kilka (niewielkich) błędów (literówek), może trochę inaczej należałoby "ułożyć" zadania w poszczególnych rozdziałach. . .

Odczuwamy obaj brak kilku choćby zadań, ilustrujących magiczny świat płaszczyzny zespolonej. Prawdą jest, że istnieje w tej materii wzorzec niedościgły – zbiór zadań z funkcji analitycznych, p. prof. Jana Krzyża, wieloletniego Dziekana Wydziału Matematyki, Fizyki i Chemii (potem już samej Matematyki) UMCS. Pierwsze wydanie zbioru pana Profesora pojawiło się w roku 1962, ostatnie (piąte) w 2005(!), cztery lata przed śmiercią Profesora. Książka bez przesady genialna, bogactwo zawartych tam zadań naprawdę jest imponujące.

 $\rm{Ale - w}$  myśl zasady lepsze jest wrogiem dobrego – spróbujemy choć trochę "ulepszyć" nasz zbiór. Zaczniemy właśnie od zadań z dziedziny zmiennej zespolonej, a konkretnie odwzorowań konforemnych. Te problemy są znakomicie "fizyczne" i uzmysławiają nam jak bardzo i blisko płaszczyzna zespolona jest zaprzyjaźniona z fizyką.

Na początek kilka zadań – mamy nadzieję, że z biegiem czasu ich liczba się powiększy. Zamieszczamy tutaj też krótką prezentację z wykładu o funkcjach wieloznacznych i wielowartościowych – lektura tej prezentacji może ułatwić zrozumienie pewnych operacji, jakie dokonujemy rozwiązując poszczególne problemy.

# **Spis treści**

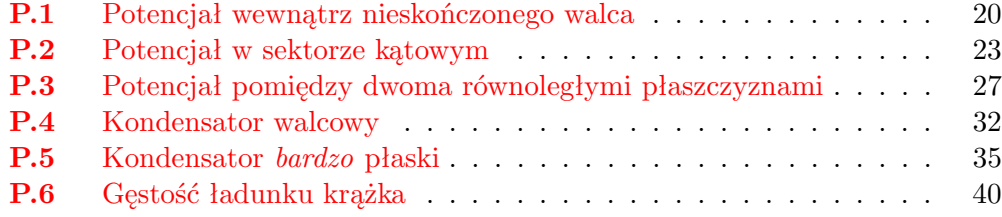

Na początku zamieszczam prezentację z wykładu o funkcjach wieloznacznych i wielowartościowych. To może się przydać!

Problemy zaczynają się od strony 20 – można przeskoczyć, najprościej korzystając ze spisu treści (klikamy na odnośnik pierwszego problemu).

# Funkcje wieloznaczne i wielowartościowe

( □ ) ( <sub>○</sub> ) ( · · · · · · · **Funkcje wieloznaczne i wielowartościowe**  $\mathcal{P} \circ \mathcal{P} \circ \mathcal{P}$ 

# Funkcje wieloznaczne i wielowartościowe

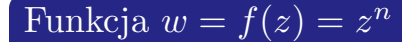

$$
w = z^n = \{re^{i\phi}\}^n \equiv Re^{i\psi}.
$$

- **1** Moduł  $|w| = r^n$ ;  $r \in [0, +\infty) \to |w| = R \in [0, \infty)$
- **2** Argument  $\psi = \arg(w) = n\phi$  klin  $\arg z \in [0, 2\pi/n) \rightarrow$ cała płaszczyzna *C<sup>w</sup>*

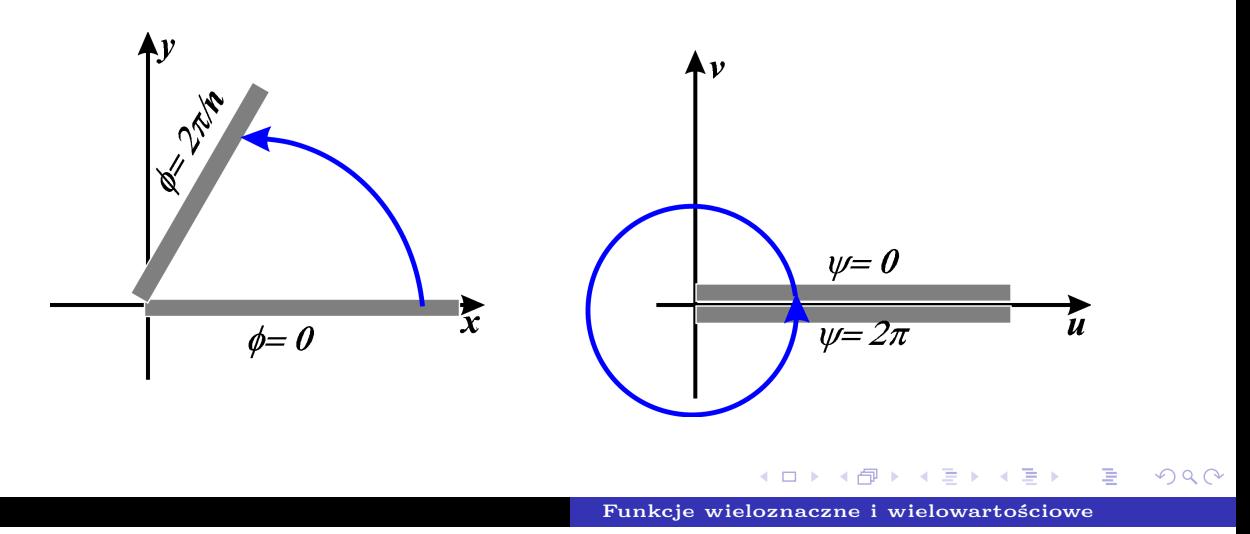

Funkcja potęgowa

$$
w = z^n = \{re^{i\phi}\}^n \equiv Re^{i\psi}.
$$

*Każdy* **klin płaszczyzny** *C<sup>z</sup>* **o rozwartości** 2*π/n* **przechodzi w** *całą* płaszczyznę  $\mathcal{C}_w$ **funkcja** *w* = *z <sup>n</sup>* **jest** *funkcją n-wartościową.* **Jeżeli tak to funkcja odwrotna** *z* = *√<sup>n</sup> w* **będzie** *funkcją wieloznaczną, o krotności n.*

> кох к⊕х к∌х **Funkcje wieloznaczne i wielowartościowe**

 $2Q$ 

# Funkcje wieloznaczne i wielowartościowe

Pierwiastek stopnia *n* z liczby zespolonej

$$
z = z(w) \equiv \sqrt[n]{w} = \sqrt[n]{Re^{i\psi}} \equiv re^{i\phi}
$$

Mamy  $r^n = R$ , albo  $r = \sqrt[n]{R}$ . Analogicznie  $n\phi = \psi$ , ale – bardziej dokładnie –  $n\phi = \psi + 2k\pi$ 

$$
\phi \equiv \phi_k = \frac{\psi + 2k\pi}{n}; \qquad k = 0, 1, 2, \dots, n-1
$$

Różne wartości *k* odpowiadają *różnym gałęziom* pierwiastka.

$$
z \equiv z_k = \sqrt[n]{R}e^{i\phi_k}; \qquad k = 0, 1, 2, \dots n-1
$$

*Wartość główna* pierwiastka to gałąź dla arg *z* z przedziału [0*,* 2*π*). Aby arg *z* zmieniał się w tak "ograniczonych" przedziałach płaszczyznę *C<sup>w</sup>* uzupełniamy o *linię cięcia* – wzdłuż *dodatniej* półosi rzeczywistej.

**Funkcje wieloznaczne i wielowartościowe**

 $2Q$ 

# *Powierzchnia Riemanna* dla pierwiastka stopnia *n*:  $z = \sqrt[n]{w}$

- Rozpatrujemy odwzorowanie dane funkcją *odwrotną:*  $w = z^n$ .
- Sektor katowy  $C_z \phi \in [0, 2\pi/n] \to C_w$ .
- *Wycinamy* półoś rzeczywistą  $\Re(w) = u$ ; Taką płaszczyznę z cięciem *C<sup>w</sup>*<sup>0</sup> przyjmujemy jako zerowy płat Riemanna. Na tym płacie  $\psi = \arg w \in [0, 2\pi)$ .
- Sektor kątowy  $\mathcal{C}_z \phi \in [2\pi/n, 2 \cdot 2\pi/n) \to \mathcal{C}_{w_1}$  pierwszy płat Riemanna –  $\mathcal{C}_{w1}$ . Na tym płacie arg  $w \in [2\pi, 4\pi)$ . Górny brzeg cięcia *C<sup>w</sup>*<sup>1</sup> jest sklejony z dolnym brzegiem cięcia *C<sup>w</sup>*<sup>0</sup>
- Sektor kątowy  $\mathcal{C}_z \phi \in [2 \cdot 2\pi/n, 3 \cdot 2\pi/n] \to \mathcal{C}_{w2}$  drugi płat Riemanna –  $\mathcal{C}_{w2}$ . Na tym płacie arg  $w \in [4\pi, 6\pi)$ . Górny brzeg cięcia *C<sup>w</sup>*<sup>2</sup> jest sklejony z dolnym brzegiem cięcia *C<sup>w</sup>*<sup>1</sup>
- Dodajemy sukcesywnie nieskończone płaty  $\mathcal{C}_{w3}, \mathcal{C}_{w4}, \ldots, \mathcal{C}_{w n-1},$ odpowiednio łącząc brzegi cięć. *Ostatecznie dolny brzeg cięcia z płata o wskaźniku* (*n −* 1) *jest sklejony z górnym brzegiem płata*  $\mathcal{C}_{w\,0}$  .
- Na takiej powierzchni *n* płatów pierwiastek jest funkcją jednoznaczną (każda gałąź pierwiastka odpowiada innemu płatowi).

**Funkcje wieloznaczne i wielowartościowe**

 $QQ$ 

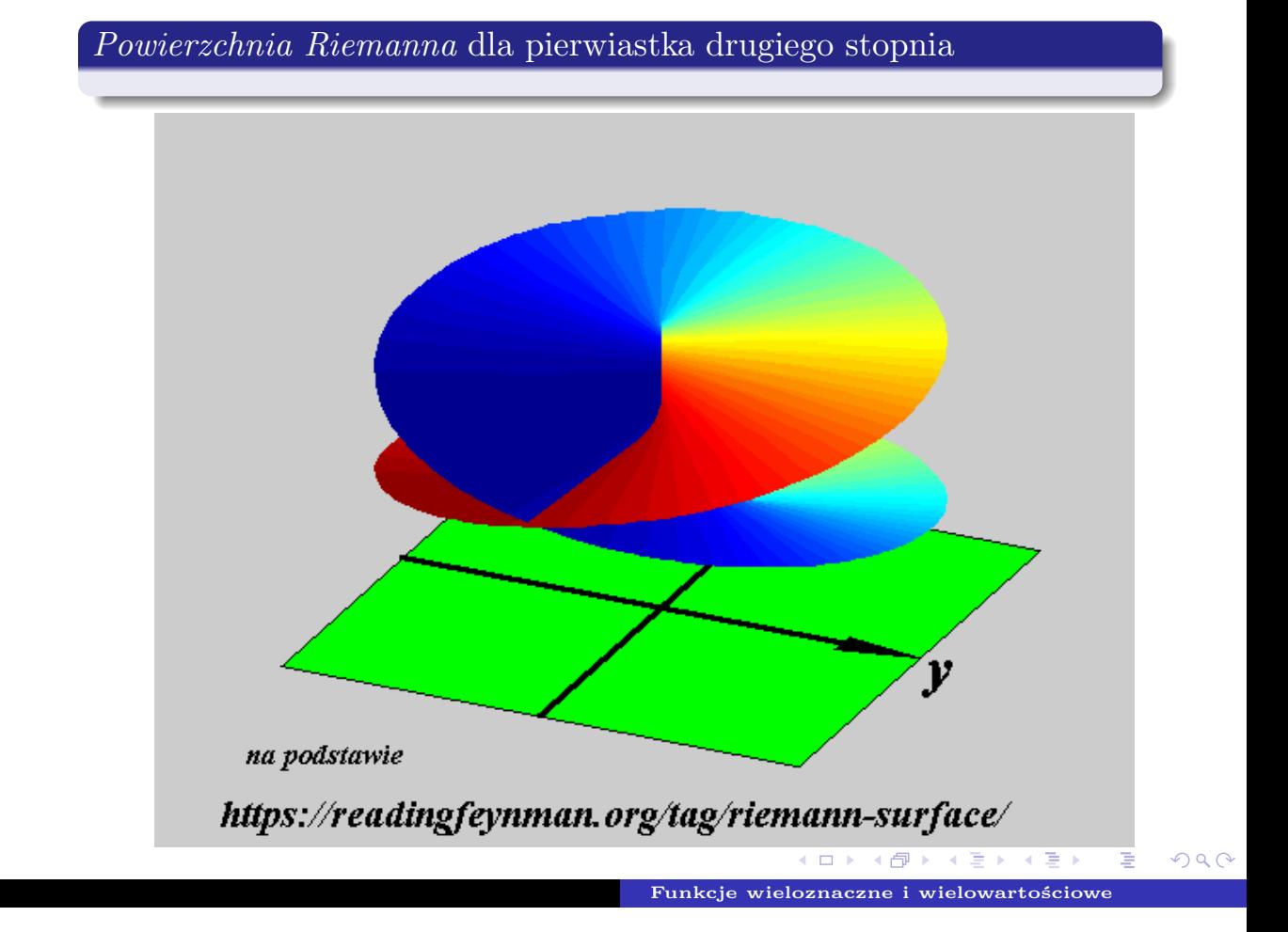

# Funkcje wieloznaczne i wielowartościowe

## Funkcja wykładnicza

$$
w = e^z = e^{x+iy} = e^x(\cos y + i \sin y).
$$

- **1** Moduł  $|w| = e^x$ ;  $x \in (-\infty, +\infty) \rightarrow |w| \in (0, \infty)$
- **<sup>2</sup>** Argument  $arg(w) = y$  pas poziomy  $y \in [0, 2\pi] \rightarrow$  cała płaszczyzna  $\mathcal{C}_w$

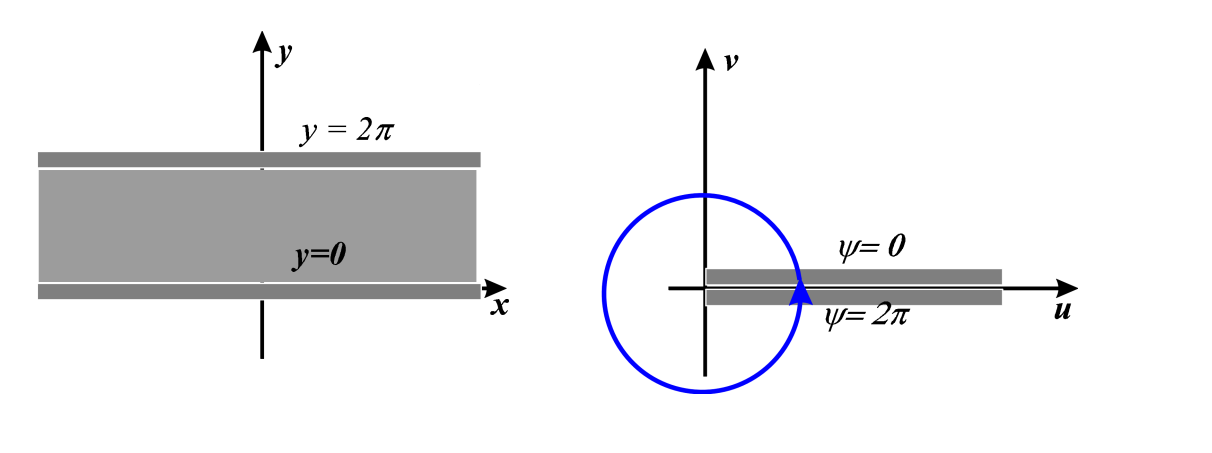

**Funkcje wieloznaczne i wielowartościowe**

 $2Q$ 

## Funkcja wykładnicza

$$
w = e^z = e^{x+iy} = e^x(\cos y + i\sin y).
$$

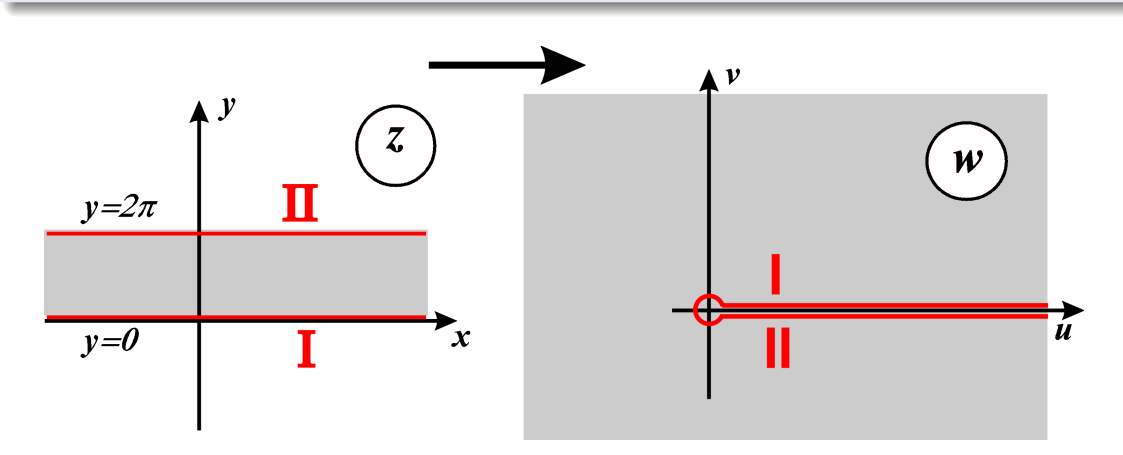

*Każdy* **pas poziomy, o wysokości** 2*π***, płaszczyzny** *C<sup>z</sup>* **przechodzi w** *całą* **płaszczyznę** *C<sup>w</sup>* **funkcja** *w* = *e z* **jest** *funkcją nieskończenie wielowartościową.* **Jeżeli tak to funkcja odwrotna** *z* = ln *w* **będzie** *funkcją nieskończenie wieloznaczną.*

> $2Q$ **Funkcje wieloznaczne i wielowartościowe**

# Funkcje wieloznaczne i wielowartościowe

### Funkcja logarytmiczna

 $z = \ln w = \ln \{Re^{i\psi}\} = \ln R + i(\psi + 2k\pi) \quad k = 0, \pm 1, \pm 2, \dots$ 

Różne wartości *k* odpowiadają *różnym gałęziom* funkcji logarytmicznej. Tzw. *wartość główna* logarytmu to gałąź dla  $\psi = \arg w$  z przedziału  $[0, 2\pi)$ .

Ln  $w = \ln R + i \arg w$ ,  $0 \leq \arg w < 2\pi$ , albo  $-\pi < \arg w \leq \pi$ 

 $OQ$ 

Aby arg *w* zmieniał się w tak "ograniczonych" przedziałach płaszczyznę *C<sup>z</sup>* uzupełniamy o *linie cięcia*.

**Funkcje wieloznaczne i wielowartościowe**

# Gałąź główna logarytmu

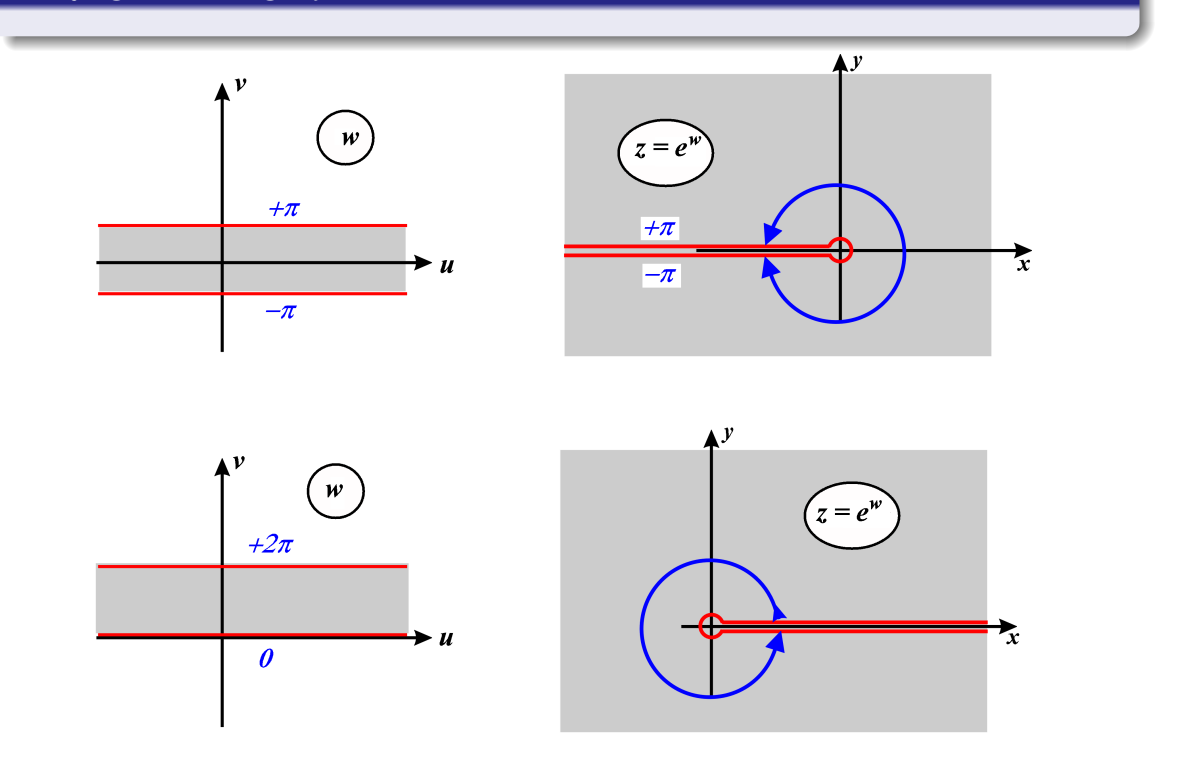

**Funkcje wieloznaczne i wielowartościowe**

**K ロ ▶ K 御 ▶ K 君 ▶ K 君 ▶** 

 $\mathcal{P}(\mathcal{A}) \subset \mathcal{P}(\mathcal{A})$ 

Ξ

### *Powierzchnia Riemanna* dla logarytmu zespolonego *z* = ln *w* – konstrukcja

- Rozpatrujemy odwzorowanie dane funkcją *odwrotną:*  $w = e^z$ .
- Pas poziomy  $\mathcal{C}_z$   $y \in [0, 2\pi) \to \mathcal{C}_w$
- *Wycinamy* dodatnią półoś rzeczywistą  $\Re(w) = u$ .  $\mathcal{C}_{w0}$  zerowy płat Riemanna. Na tym płacie arg  $z \in [0, 2\pi)$ .
- Pas poziomy  $\mathcal{C}_z$   $y \in [2\pi, 4\pi) \to \mathcal{C}_{w1}$  pierwszy górny płat Riemanna. Na tym płacie arg  $z \in [2\pi, 4\pi)$ . Górny brzeg cięcia  $\mathcal{C}_{w1}$ jest sklejony z dolnym brzegiem cięcia *C<sup>w</sup>*<sup>0</sup>
- Pas poziomy  $\mathcal{C}_z$   $y \in [-2\pi, 0) \to \mathcal{C}_{w(-1)}$  pierwszy dolny płat Riemanna. Na tym płacie arg *z ∈* [*−*2*π,* 0). Dolny brzeg cięcia *C<sup>w</sup>*(*−*1) jest sklejony z górnym brzegiem cięcia *C<sup>w</sup>*<sup>0</sup>
- Dodajemy sukcesywnie nieskończone ciągi płatów nad i pod zerowym  $\mathcal{C}_{w0}$ , odpowiednio łącząc brzegi cięć. "W nieskończoności" dolny brzeg cięcia z płata "górnego" połączy się z górnym brzegiem płata dolnego.

**Funkcje wieloznaczne i wielowartościowe**

 $\Omega$ 

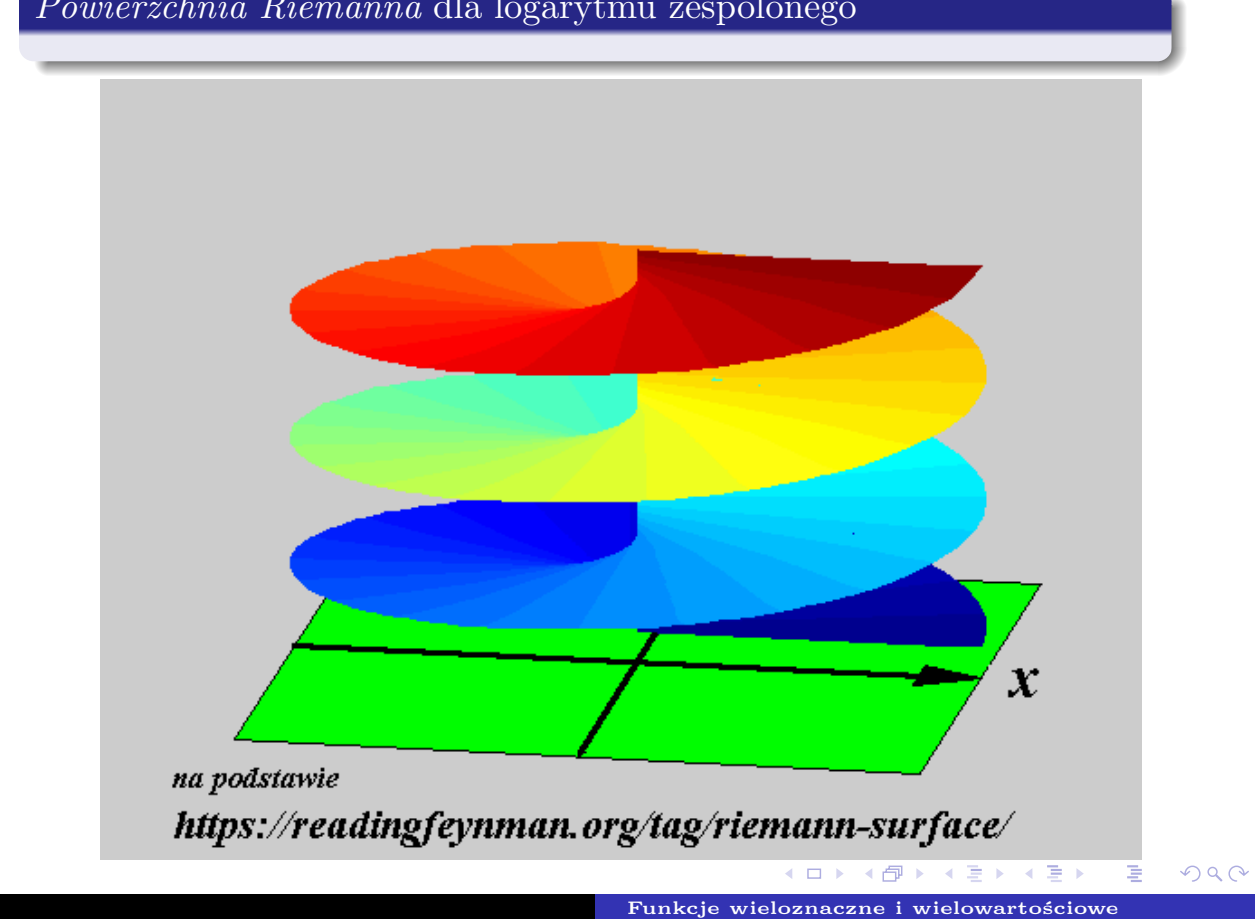

*Powierzchnia Riemanna* dla logarytmu zespolonego

# Funkcje wieloznaczne i wielowartościowe

### Funkcja cos *z*

 $w = \cos z = \cos(x + iy) = \cos x \cosh y - i \sin x \sinh y \equiv u(x, y) + iv(x, y)$ .

Odwzorowanie pasa *pionowego* płaszczyzny  $\mathcal{C}_z$ :  $0 \leq x < \pi$ . Dla  $x = x_0$  z płaszczyzny  $\mathcal{C}_z$  mamy:  $u(x, y) = \cos x_0 \cosh y$ ,  $v(x, y) = -\sin x_0 \sinh y$ .

$$
\left| \frac{u^2}{\cos^2 x_0} - \frac{v^2}{\sin^2 x_0} \right| = 1.
$$

Linie pionowe pasa przechodzą w hiperbole o ogniskach *±*1, przy czym *górna* część pasa  $(\Im(z) > 0)$  z  $C_z$  przechodzi w *dolną półpłaszczyznę C<sup>w</sup>* i *vice versa*. W szczególności linia  $x = 0$   $\mathcal{C}_z$  przechodzi w półprostą {*v* = 0*, u ∈* [1*, ∞*)}, obieganą górą (ujemne *y*) i dołem (dodatnie *y*).

**Funkcje wieloznaczne i wielowartościowe**

 $OQ$ 

### Funkcja cos *z*

 $w = \cos z = \cos(x + iy) = \cos x \cosh y - i \sin x \sinh y \equiv u(x, y) + iv(x, y)$ .

Odwzorowanie pasa *pionowego* płaszczyzny  $\mathcal{C}_z$ :  $0 \leq x < \pi$ . Dla  $y = y_0$  z płaszczyzny  $\mathcal{C}_z$  mamy:  $u(x, y) = \cos x \cosh y_0, v(x, y) = -\sin x \sinh y_0.$ 

$$
\left| \frac{u^2}{\cosh^2 x_0} + \frac{v^2}{\sinh^2 x_0} \right| = 1.
$$

Linie poziome pasa przechodzą w elipsy o ogniskach *±*1, przy czym *górna* część pasa  $(\Im(z) > 0)$  z  $C_z$  przechodzi w *dolną półpłaszczyznę C<sup>w</sup>* i *vice versa*. W szczególności linia  $y = 0$   $\mathcal{C}_z$  przechodzi w odcinek {*v* = 0*, u ∈* [*−*1*,* +1)}, obiegany od +1 (*x* = 0) do *−*1 (*x* = *π*).

**Funkcje wieloznaczne i wielowartościowe**

 $290$ 

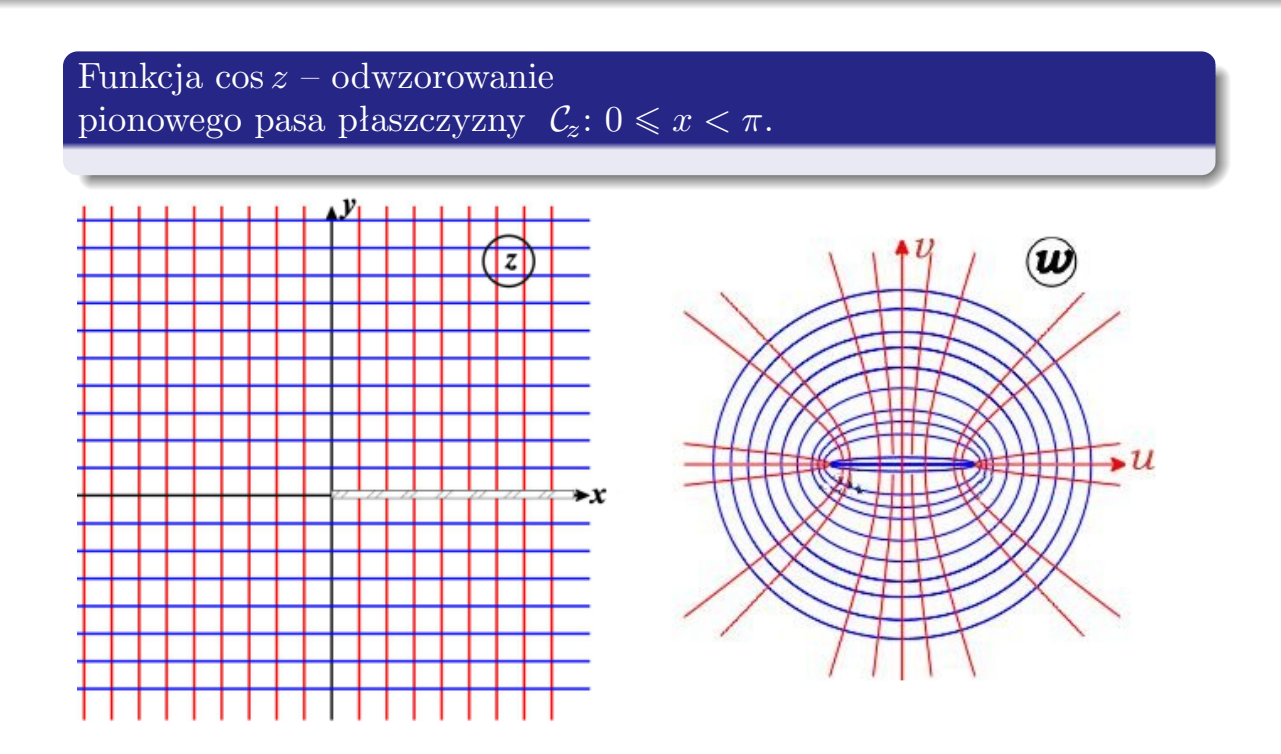

K ロ ▶ K 御 ▶ K 君 ▶ K 君 ▶ 一番 **Funkcje wieloznaczne i wielowartościowe**

 $\mathcal{O}Q$ 

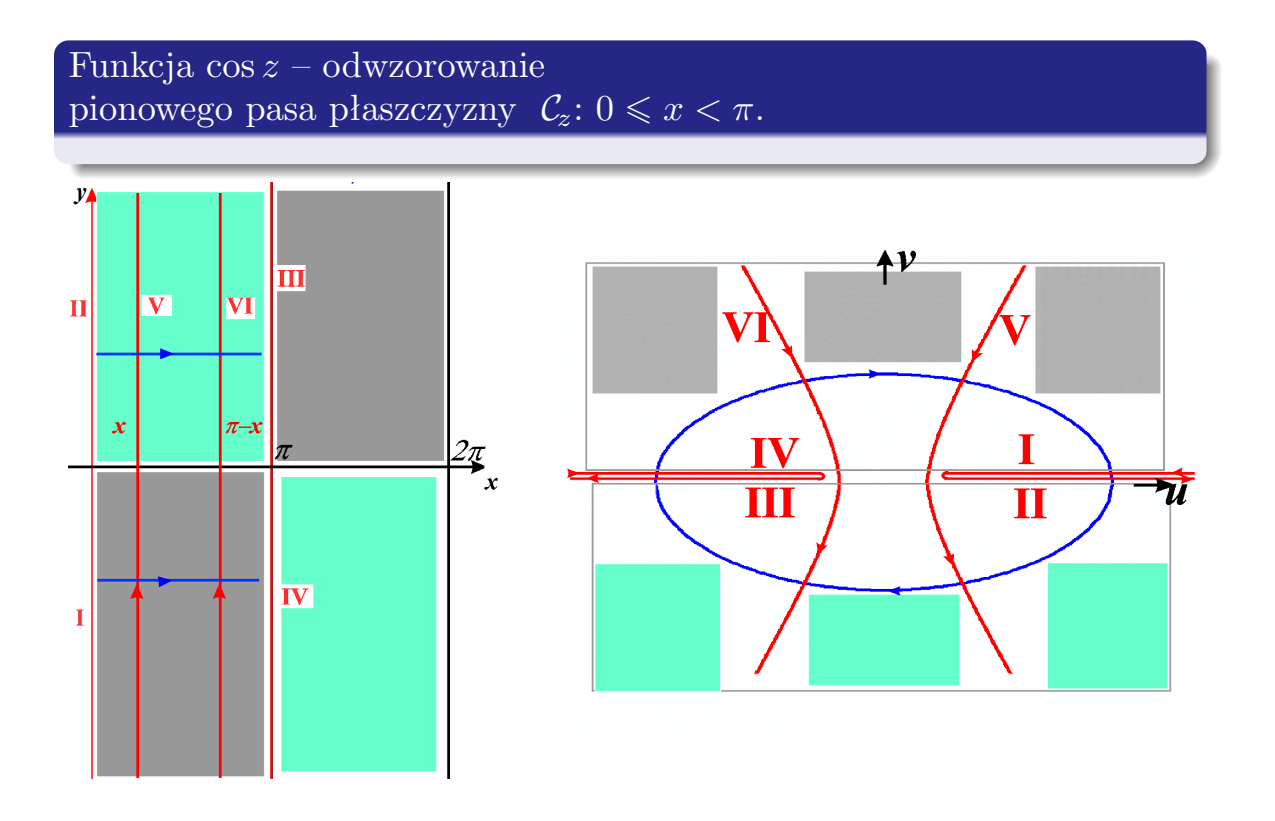

**Funkcje wieloznaczne i wielowartościowe**

(□ ) (@ ) ( ≥ ) (

 $\mathcal{O}Q$ 

重

 $\Rightarrow$ 

### Funkcja cos *z* – odwzorowanie pionowego pasa płaszczyzny  $C_z$ :  $\pi \leq x < 2\pi$ .

Warto prześledzić to odwzorowanie: otrzymujemy "dokładnie" ten sam obszar co w przypadku odwzorowania pasa  $0 \leq x < \pi$ , ale wszystkie linie (hiperbole, elipsy, półproste i odcinek  $[-1, +1]$ ) są obiegane "w drugą stronę". Takie dwa płaty możemy "sklejać" wzdłuż linii cięcia – półprostych  $\{v = 0, u \in [1, \infty)\}\$ oraz {*v* = 0*, u ∈* [*−*1*, −∞*)}, tworząc nieskończenie wielo-egzemplarzową powierzchnię Riemanna, dla funkcji odwrotnej, tzn. *z* = arc cos *w* (z omawianych treści wynika niezbicie, że arc cos jest funkcją nieskończenie wielowartościową – stąd jego funkcja odwrotna musi być nieskończenie wieloznaczną).

### Funkcja cos *z* – punkty zerowe funkcji.

$$
\cos z = 0; \quad \to e^{iz} + e^{-iz} = 0 \quad \to e^{2iz} + 1 = 0.
$$
  
a więcej  $e^{2iz} = -1 = e^{i\pi} \to 2z = \pi + 2k\pi$  Czyli

$$
z_{\rm zero} = \frac{\pi}{2} + k\pi, \quad k = \pm 1, \pm 2, \dots.
$$

Wszystkie zera kosinusa leżą na osi rzeczywistej, w odstępach równych *π*.

**Funkcje wieloznaczne i wielowartościowe**

**◆ロト ◆母ト ◆ミト** 

 $QQQ$ 

#### <span id="page-19-0"></span>**P.1 Potencjał wewnątrz nieskończonego walca**

Nieskończenie długi walec, o promieniu jednostkowym, został przecięty na dwie identyczne "połówki" płaszczyzną, w której leży oś walca. Dwie połówki zostały rozsunięte na nieskończenie małą odległość i naładowane tak, że wytworzona różnica potencjału między nimi jest równa 2*V*. Znajdź pole (potencjał) w dowolnym punkcie pomiędzy dwoma półwalcami.

Sytuacja, oglądana w dowolnej płaszczyźnie *Cz*, prostopadłej do osi walca, jest zilustrowana na rysunku [1-1.](#page-19-1)

<span id="page-19-1"></span>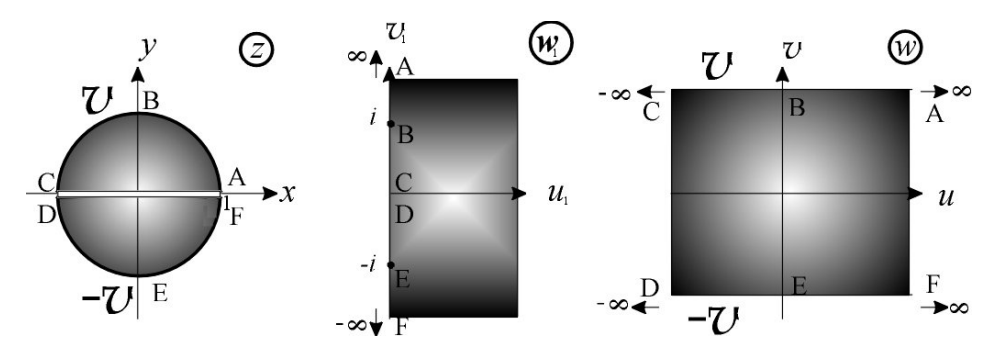

Rysunek 1-1: Dwa naładowane "półwalce" przewodzące na płaszczyźnie  $\mathcal{C}_z$  i ich obraz na płaszczyznach  $\mathcal{C}_{w_1}$  i  $\mathcal{C}_w$ 

Spróbujmy znaleźć odwzorowanie, które obszar z płaszczyzny *Cz*, przekształci w pas, o wysokości 2*V*, na płaszczyźnie *Cw*. Wiemy, że aby uzyskać pas, powinniśmy użyć funkcji logarytmicznej [por. podrozdział 1.12.5, wzór {1.180}], która obszar, na przykład półpłaszczyzny, przekształca w pas o szerokości (wysokości) *π*. Ponieważ, jak wynika z rysunku [1-1,](#page-19-1) punkty  $z = 1$  i  $z = -1$  są jedynymi punktami "specjalnymi", rozważmy w pierwszej kolejności homografię<sup>[1](#page-19-2)</sup>

<span id="page-19-3"></span>
$$
w_1 = \frac{1+z}{1-z}.\tag{1.1}
$$

Od razu widzimy, że  $w_1(0) = 1$ . Punkty leżące na okręgu jednostkowym,  $z = e^{i\theta}$ ,  $0 ≤ θ ≤ 2π$  transformują się zgrabnie

<span id="page-19-5"></span>
$$
\frac{1+e^{i\theta}}{1-e^{i\theta}} = -\frac{e^{i\theta/2} + e^{-i\theta/2}}{e^{i\theta/2} - e^{-i\theta/2}} = i \operatorname{ctg} \frac{\theta}{2}
$$
(1.2)

w oś urojoną płaszczyzny  $\mathcal{C}_{w_1}$ . Ponieważ  $w_1 = 1$  leży po prawej stronie osi urojonej, to odwzorowanie określone wzorem [[\(1.1\)](#page-19-3)] odwzorowuje wnętrze koła jednostkowego na prawą półpłaszczyznę:  $\Re(w_1) \geq 0$ , a więc obszar, w którym argument zmiennej  $w_1$ zmienia się od +*π/*2 do *−π/*2 [2](#page-19-4) .

<span id="page-19-2"></span><sup>1</sup>Zaproponowana homografia mogłaby być nieco inna – na przykład z mianownikiem i licznikiem zamienionymi miejscami, lub jednym z nich pomnożonym przez *−*1. Warto sprawdzić Czytelniku, że te alternatywne postacie też zaprowadzą nas do właściwego wyniku końcowego.

<span id="page-19-4"></span><sup>2</sup>W ramach (kształcących wyobraźnię) samodzielnych ćwiczeń: zastanów się, w co przechodzi średnica okręgu, odcinek *−*1 *¬ x ¬* 1? W punktach *z* = *±*1 średnica jest prostopadła do okręgu. Wprawdzie w tych punktach naruszone są warunki konforemności, ale wspomnieliśmy, że homografia jest wyjątkowo nieczuła na takie odstępstwa od reguł.

Jeżeli tak, to funkcja

<span id="page-20-0"></span>
$$
w = \frac{2V}{\pi} \ln w_1 = \frac{2V}{\pi} \ln \frac{1+z}{1-z}
$$
 (1.3)

da nam szukany wynik: pas o wysokości 2*V*; dolna prosta odpowiada wartości *v* = *−V*; górna – *<sup>v</sup>* = +*V*. Aby znaleźć potencjał w dowolnym punkcie *<sup>z</sup>* <sup>=</sup> *<sup>x</sup>* <sup>+</sup> *iy* <sup>=</sup> *reiθ* wnętrza koła jednostkowego na płaszczyźnie *Cz*, wystarczy obliczyć, dla tego punktu, część urojoną funkcji  $[(1.3)]$  $[(1.3)]$  $[(1.3)]$ . Mamy

$$
U + iV = \frac{2V}{\pi} \ln \frac{1 + x + iy}{1 - x - iy} = \frac{2V}{\pi} \ln \frac{1 - x^2 - y^2 + 2iy}{1 - 2x + x^2 + y^2} \equiv \ln Re^{i\psi} = \ln R + i\psi,
$$

gdzie

<span id="page-20-3"></span>
$$
\psi = V = V(r, \phi) = \frac{2V}{\pi} \arctg \frac{2y}{1 - x^2 - y^2} = \frac{2V}{\pi} \arctg \frac{2r \sin \theta}{1 - r^2}.
$$
 (1.4)

Potencjał w dowolnym punkcie wewnątrz walca możemy obliczyć według powyższego wzoru. Można również, znaleźć obraz punktu w którym szukamy potencjału, poddać go transformacji, opisanej wzorem [\(1.3\)](#page-20-0) – współrzędna *V* , część urojona *w* to szukana wartość potencjału.

W rozdziale czwartym "Wybranych rozdziałów. . . " (wyd.3.) w punkcie poświęconym zastosowaniu wielomianów Legendre'a do rozwiązywania problemów pola elektrostatycznego, analogiczny problem – ale dla symetrii sferycznej, a nie cylindrycznej – jest rozwiązany techniką wywodzącą się z metody separacji zmiennych. Spróbujmy dokonać analogicznych rachunków. Szukamy rozwiązania równania Laplace'a

<span id="page-20-1"></span>
$$
\Delta\psi(r,\theta) = \frac{1}{r} \frac{\partial}{\partial r} \left( \frac{1}{r} \frac{\partial \psi}{\partial r} \right) + \frac{1}{r^2} \frac{\partial^2 \psi}{\partial \theta^2} = 0 \tag{1.5}
$$

w układzie współrzędnych walcowych (walec jest nieskończenie długi, a więc rozwiązanie nie będzie zależeć od trzeciej współrzędnej – *z*). Współrzędna *r* to odległość od osi walca wyrażona w pozbawionych wymiaru jednostkach względnych: *r* = *ρ/R*0, gdzie *ρ* to "prawdziwa" odległość, a *R*<sup>0</sup> – promień walca (nie musi to być promień jednostkowy!). Separujemy równanie, kładąc  $\psi(r, \theta) = R(r) \cdot T(\theta)$  i podstawiając do [\(1.5\)](#page-20-1). Standardowe zabiegi prowadzą do

<span id="page-20-4"></span>
$$
\frac{1}{R}r\,\frac{d}{dr}\left(r\,\frac{dR}{dr}\right) + \frac{1}{F}\,\frac{d^2F}{d\theta^2} = 0.\tag{1.6}
$$

Zależna od *θ* część równania musi być równa kwadratowi, ze znakiem ujemnym, dowolnej liczby całkowitej [omawiamy ten problem w podrozdziale 2.2 "Wybranych rozdziałów. . . " (wyd.3.)]; funkcja *F*(*θ*) będzie więc miała postać

<span id="page-20-2"></span>
$$
F(\theta) = a_m \cos m\theta + b_m \sin m\theta; \qquad m = 0, 1, 2, \dots \tag{1.7}
$$

Z kolei *R*(*r*) spełnia równanie Eulera

<span id="page-20-6"></span>
$$
r^2 \frac{d^2 R}{dr^2} + r \frac{dR}{dr} - m^2 R,
$$
\n(1.8)

z rozwiązaniem

<span id="page-20-5"></span>
$$
R(r) = \alpha_m r^m + \beta_m r^{-m}.
$$
\n(1.9)

W przypadku punktów wewnątrz walca musimy położyć wszystkie *β<sup>m</sup>* = 0; z kolei obszar na zewnątrz walca to zerowanie się wszystkich *αm*. Tak więc *wewnątrz* walca nasz potencjał ma postać

<span id="page-21-0"></span>
$$
\psi(r,\theta) = \sum_{m=0}^{\infty} \left( A_m \cos m\theta + B_m \sin m\theta \right) r^m; \qquad A_m = a_m \alpha_m, \quad B_m = b_m \alpha_m. \tag{1.10}
$$

Wyznaczenie stałych *Am, B<sup>m</sup>* jest proste; wykorzystujemy warunek brzegowy – na powierzchni walca

<span id="page-21-1"></span>
$$
\psi(1,\theta) = \begin{cases}\n+\mathcal{V} & \text{dla} \quad 0 < \theta < \pi; \\
-\mathcal{V} & \text{dla} \quad \pi < \theta < 2\pi.\n\end{cases}
$$
\n(1.11)

Tę funkcję musimy przedstawić w Fourierowskiej bazie [\(1.7\)](#page-20-2). Funkcja jest nieparzysta – tak więc wszystkie *a<sup>m</sup>* będą równe zeru; kładziemy w [\(1.10\)](#page-21-0) *r* = 1, podstawiamy za *ψ*(1*, θ*) z [\(1.11\)](#page-21-1), wymnażamy obie strony przez sin *mθ* i całkujemy po *θ* od 0 do 2*π*; dla każdego *m* mamy

$$
B_m \int_0^{2\pi} \sin^2 m\theta \, d\theta = \mathcal{V} \left[ \int_0^{\pi} \sin m\theta \, d\theta - \int_{\pi}^{2\pi} \sin m\theta \, d\theta \right],
$$

czyli

$$
B_m = \mathcal{V}\frac{4}{m\pi}.\tag{1.12}
$$

(Dociekliwy Czytelnik sprawdzi może w ten sam sposób, że wszystkie *A<sup>m</sup> muszą* być równe zeru). Ostatecznie, wewnątrz walca  $(r \leq 1)$ 

<span id="page-21-2"></span>
$$
\psi(r,\theta) = \mathcal{V}\frac{4}{\pi} \sum_{m=1}^{\infty} \frac{1}{m} r^m \sin m\theta.
$$
 (1.13)

I jak zwykle w takich sytuacjach stawiamy sobie pytanie – która metoda "lepsza"? Czy odwzorowania konforemne, czy rachunki? To chyba kwestia osobistego gustu – znajdą się zapewne osoby, które preferują właśnie ostatnie rachunki i ostateczną postać rozwiązania – potencjał wyrażony równaniem [\(1.13\)](#page-21-2); znajdą się też zwolennicy metody odwzorowań konforemnych i równania [\(1.4\)](#page-20-3). Osobiście należę do tej drugiej grupy – odwzorowania (i ich konsekwencje) mają dla mnie więcej uroku, niż standardowe dosyć rachunki, wywodzące się z metody separacji zmiennych.

#### <span id="page-22-0"></span>**P.2 Potencjał w sektorze kątowym**

Pomiędzy dwie przewodzące i uziemione półpłaszczyzny, tworzące ze sobą kąt *α* = *π/*3, wprowadzono, na dwusiecznej kąta *α* i w odległości *a* od wspólnej krawędzi, liniowy ładunek elektryczny, o gęstości liniowej *q*. Naładowana prosta jest równoległa do wspólnej krawędzi obu półpłaszczyzn. Oblicz natężenie pola elektrycznego *E* w dowolnym punkcie obszaru między półpłaszczyznami.

Zanim rozwiążemy to zadanie metodą odwzorowań konforemnych warto zastanowić się, czy nie ma jakiejś innej, mniej wyrafinowanej metody. W problemie 4.3 "Rozwiązanych problemów. . . " zetknęliśmy się z metodą obrazów – prostą i skuteczną techniką znajdowania pola elektrycznego ładunków, w których sąsiedztwie znajdują się pewne powierzchnie ekwipotencjalne. Aby przypomnieć tę metodę (i docenić jej prostotę i skuteczność), rozważmy najprostszy problem: liniowego ładunku, znajdującego się – po "prawej" stronie i w odległości *D* – od (*jednej*) przewodzącej (metalicznej) płaszczyzny, której potencjał wynosi zero. Aby znaleźć pole *E* w obszarze po prawej stronie tej płaszczyzny, umieszczamy na prostej przechodzącej przez *q*, prostopadłej do płaszczyzny i po jej "lewej" stronie, w identycznej odległości *D* ładunek *−q*. Usuwamy płaszczyznę i obliczamy pole – ale tylko w obszarze "po prawej stronie" – jako sumę przyczynków, pochodzących od obu ładunków.

Metoda opiera się na tzw. *twierdzeniu o jednoznaczności*, które mówi nam, że pole elektryczne (lub jego potencjał) jest jednoznacznie określone w pewnym obszarze przestrzeni, jeżeli znane są: (1) gęstość ładunku elektrycznego w tym obszarze i (2) wartości potencjału we wszystkich punktach *brzegu obszaru*. Dlatego nie ma przeszkód, aby daną konfigurację ładunki+przewodniki zamienić inną, prostszą do analizy, jeżeli tylko ta nowa konfiguracja nie zmienia wartości całkowitego ładunku w obszarze, który nas interesuje oraz zapewnia wypełnienie narzuconych warunków brzegowych.

W naszym problemie mamy jednak dwie półpłaszczyzny–zwierciadła (por. rysunek [2-1\)](#page-23-0). Niech "dolna" półpłaszczyzna przechodzi przez oś rzeczywistą 0*x* naszej płaszczyzny zespolonej  $\mathcal{C}_z$ ; "górna" półpłaszczyzna tworzy z tą osią kąt  $\alpha = \pi/3$ . Odbicie ładunku liniowego, umieszczonego w  $z_0 = ae^{i\pi/6}$  w osi rzeczywistej i umieszczenie tam – w punkcie *z*<sup>1</sup> = *ae−iπ/*<sup>6</sup> *u*jemnego ładunku liniowego zapewni zerowanie się potencjału na półpłaszczyźnie, ale tylko dolnej! Potencjał na górnej półpłaszczyźnie będzie sumą przyczynków od ładunków liniowych przechodzących przez *z*<sup>0</sup> i *z*<sup>1</sup> – na pewno nie będzie to potencjał zerowy, w każdym punkcie górnej półpłaszczyzny! Dlatego . . . odbijmy nowy ładunek, ten z punktu *z*1, w prostej stanowiącej przedłużenie górnego ramienia kątowego sektora. Nowy ładunek – *dodatni* – znajdzie się w punkcie *<sup>z</sup>*<sup>4</sup> <sup>=</sup> *<sup>−</sup>ae−iπ/*<sup>6</sup> ; wyzeruje potencjał na górnym ramieniu, ale spowoduje powstanie różnego ode zera potencjału na ramieniu dolnym. Kontynuujemy odbicia: nowy ładunek (ten z *z*4) odbijamy względem osi 0*<sup>x</sup>* i w punkcie *<sup>z</sup>*<sup>3</sup> <sup>=</sup> *<sup>−</sup>aeiπ/*<sup>6</sup> umieszczamy liniowy ładunek *ujemny*. Kolejne odbicie (względem górnego ramienia) skutkuje wstawieniem w punkcie *z*<sup>2</sup> = *−ai* ładunku dodatniego. Jeszcze ostatnie odbicie (względem dolnego ramienia) – w punkcie *z*<sup>5</sup> = *ai* pojawia się ładunek ujemny i . . . koniec odbić. Dociekliwy Czytelnik sprawdzi, że taki układ (sześć ładunków: 3 dodatnie, 3 ujemne) rzeczywiście zapewnia spełnienie *warunku brzegowego*: zerowania się potencjału na obu półpłaszczyznach. Sytuację ilustruje rys.  $2-1$  – oprócz "oryginalnego" ładunku  $q$  umieszczonego w  $z_0$  mamy trzy obrazy ujemne (*−q*) w punktach:

$$
z_1 = ae^{-i\pi/6}, \quad z_3 = -ae^{i\pi/6}, \quad z_5 = ai \tag{2.1}
$$

oraz dwa obrazy dodatnie (+*q*) w punktach:

$$
z_2 = -ai \t i \t z_4 = -ae^{-i\pi/6}.
$$
\t(2.2)

<span id="page-23-0"></span>W punktach o *parzystych* wartościach wskaźnika znajdują się liniowe ładunki *dodatnie*, *nieparzystym* wartościom wskaźnika przyporządkowane są ładunki *ujemne*.

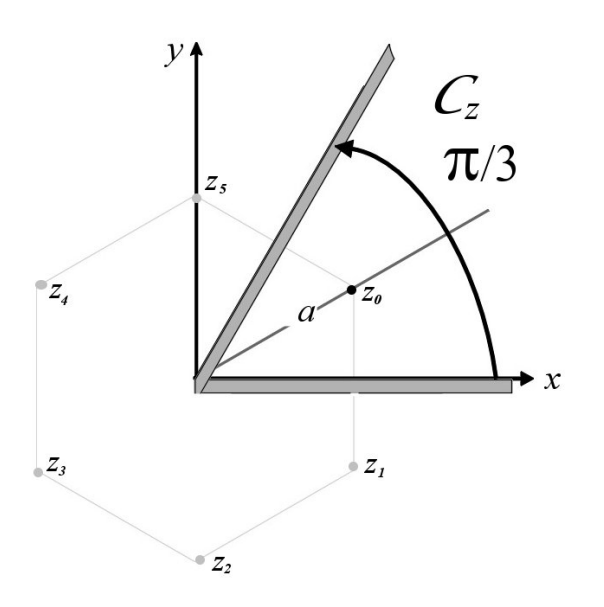

Rysunek 2-1: Ładunek liniowy *q*, w punkcie *z*<sup>0</sup> *C<sup>z</sup>* i jego pięć obrazów

Bystry Czytelnik zauważy, że liniowe ładunki znajdują się w wierzchołkach foremnego sześciokąta.

Potencjał w dowolnym punkcie *z* naszego sektora kątowego obliczamy jako superpozycję potencjałów od tych *sześciu* ładunków liniowych. Zgodnie z wzorem {1.169} podrozdziału 1.12.4 "Wybranych rozdziałów. . . " (wyd.3.) będziemy mieli:

$$
W(z) = \frac{iq}{2\pi\epsilon_0} \sum_{n=0}^{5} (-1)^n \ln \frac{1}{z - z_n}.
$$
 (2.3)

Podstawiając za *z*0*, . . . z*<sup>5</sup> z równań [\(2.1\)](#page-19-3) i [\(2.2\)](#page-19-5) otrzymujemy, po *naprawdę* nietrudnych rachunkach

$$
W(z) = \frac{iq}{2\pi\epsilon_0} \ln \frac{z^3 + a^3i}{z^3 - a^3i}.
$$
 (2.4)

Przyglądając się otrzymanemu wyrażeniu jasną się staje strategia, jakiej powinniśmy użyć aby nasz problem rozwiązać metodą odwzorowań konforemnych – użycie prostego przekształcenia

$$
w = z^3 \tag{2.5}
$$

przekształca nasz sektor kątowy z płaszczyzny *C<sup>z</sup>* w górną półpłaszczynę *Cw*. "Ślad" ładunku to punkt  $w_q = z_0^3 = ia^3$  – ładunek leży na osi urojonej  $\mathcal{C}_w$ .

Ale półpłaszczyzna  $\mathcal{C}_w$  nie jest "wygodna" dla naszych celów; o wiele prościej będzie, jeżeli przekształcimy ją w koło jednostkowe, którego środkiem będzie obraz ładunku na  $\mathcal{C}_w$  – punkt  $w_q$ .

Zgodnie z podrozdziałem 1.12.2 "Wybranych rozdziałów..." (wyd.3.) równanie tej transformacji to

$$
\zeta = \zeta(w) = \frac{w - ia^3}{w + ia^3};\tag{2.6}
$$

korzystamy znowu z wzoru {1.169}

$$
W(\zeta) = \frac{iq}{2\pi\epsilon_0} \ln \frac{1}{\zeta(z)}\tag{2.7}
$$

albo

$$
W(z) = \frac{iq}{2\pi\epsilon_0} \ln \frac{z^3 + ia^3}{z^3 - ia^3}.
$$
 (2.8)

Jest to oczywiście to samo równanie [\(2.4\)](#page-20-3), które otrzymaliśmy stosując metodę obrazów.

Funkcja  $W(z)$  to suma  $U(x, y) + iV(x, y)$ , gdzie  $V(x, y)$  to potencjał naszego pola, a *U*(*x, y*) określa linie sił pola elektrycznego. Na obwodzie koła jednostkowego w *C<sup>ζ</sup>* mamy – zgodnie z warunkami – *V* = 0 – to był *nasz bardzo ważny warunek brzegowy*. Natężenie pola w dowolnym punkcie  $\mathcal{C}_z$  znajdziemy ze wzoru  $\{1.171\}$  "Wybranych rozdziałów..." (wyd.3.)

$$
\boldsymbol{E} = E_x + iE_y = -i\overline{W'(z)}.
$$
 (1.171)

Linie ekwipotencjalne naszego pola określa równanie

$$
\left|\frac{1}{\zeta(z)}\right| = \text{constants} = \mathcal{C}.\tag{2.9}
$$

Jeżeli użyjemy współrzędnych biegunowych *z* = *reiθ*, powyższe równanie można przekształcić do postaci

$$
\mathcal{C}^{2}\left(r^{6} - 2a^{3}r^{3}\sin 3\theta + a^{6}\right) = r^{6} + 2a^{3}r^{3}\sin 3\theta
$$

albo

$$
\frac{\mathcal{C}^2 - 1}{\mathcal{C}^2 + 1} \left( r^6 + a^6 \right) = 2a^3 r^3 \sin 3\theta.
$$

Ułamek po lewej stronie możemy oznaczyć przez *c* – wartość tej nowej stałej zawarta jest w przedziale [*−*1*,* 1). Mamy więc

$$
\sin 3\theta = \frac{c}{2a^3} \left( r^3 + \frac{a^6}{r^3} \right). \tag{2.10}
$$

Dla  $c = 0$  mamy linie ekwipotencjalne  $(V = 0)$  – proste o równaniach  $\theta = 0$  i  $\theta = \pi/3$ – ramiona naszego sektora, zgodnie z warunkami zadania.

Nasuwa się pytanie – która metoda jest "lepsza"? Czy metoda obrazów, intuicyjna,

sprytna i prosta rachunkowo? Czy też metoda bardziej "uczona", korzystająca z odwzorowań konforemnych. No cóż, odpowiedź jest dość prosta: metoda obrazów pozwoliła nam skonstruować rozwiązanie, rzeczywiście bez większych kłopotów, ale . . . ten brak kłopotów wynika z bardzo "symetrycznej" postaci problemu – ładunek jest mianowicie umieszczony dokładnie na przekątnej sektora kątowego, o rozwartości *π/*3. Gdyby ładunek nieco przesunąć w stronę dolnej bądź górnej półpłaszczyzny to nie będzie to miało żadnego wpływu na rozwiązanie otrzymane metodą odwzorowań konforemnych, ale nieco skomplikuje uzyskanie "zwartej" postaci rozwiązania metodą obrazów.Dociekliwy Czytelnik sprawdzi, że zmieniając współrzędną kątową ładunku nie przekreślamy jednak możliwości użycia metody obrazów.

Natomiast ta symetryczna postać problemu to m. in. fakt, że kąt pomiędzy promieniem wodzącym ładunku oryginalnego na *Cz*, a promieniem wodzącym jego odbicia (w dowolnej osi) wynosi dokładnie *π/*6. Właśnie dzięki temu zespół punktów, opisanych równaniami [\(2.1\)](#page-19-3) i [\(2.2\)](#page-19-5), opisuje kompletnie problem, umożliwiając konstrukcję bardzo estetycznego rozwiązania. Dociekliwy Czytelnik zastanowi się jak wyglądałyby szanse metody obrazów, gdyby nasz sektor kątowy miał inną rozwartość.

### <span id="page-26-0"></span>**P.3 Potencjał pomiędzy dwoma równoległymi płaszczyznami**

Pomiędzy dwie równoległe przewodzące i *uziemione* płaszczyzny, odległe od siebie o *d*, wprowadzono – w odległości *a*  $(a < d)$  od "lewej" płaszczyzny liniowy ładunek elektryczny, o gęstości liniowej *q*. (1.1.1) Oblicz natężenie pola elektrycznego *E* w dowolnym punkcie obszaru między płaszczyznami.

To oczywiście "wariacje na temat" problemu sektora kątowego. Zacznijmy może od metody obrazów. Narysujmy prostą 0*y*, przechodzącą przez *q* i prostopadłą do obu płaszczyzn. Punkt *y* = 0 niech oznacza położenie dolnej (*L*) płaszczyzny; położenie górnej (*P*) to punkt *y* = *d*; linowy ładunek przecina prostą 0*y* w punkcie *y* = *a*. Jeżeli teraz na prostej umieścimy ujemne ładunki *−q* – zwierciadlane (i liniowe!) odbicia *q* z dolnej strony  $(y = -a)$  i górnej strony  $(y = 2d - a)$  to – na przykład – dolny obraz, w punkcie *y* = *−a* w połączeniu z oryginalnym ładunkiem *q* da nam *V* = 0 na *L*, ale jednocześnie wytworzy pewien (ujemny) potencjał na *G*, podobnie zresztą, jak obraz *q* względem *G*, w punkcie *y* = 2*d − a* oprócz zneutralizowania oryginalnego *q* na *G* wytworzy pewien, różny od zera, potencjał na *D*.

Te "niepotrzebne", różne od zera potencjały na płaszczyznach  $\mathcal{L}$  i  $\mathcal{P}$ , musimy zlikwidować, poprzez wprowadzenie w odpowiednich punktach osi 0*y dodatnich i liniowych* ładunków *q*, potem przyjdzie nam znowu wprowadzić, odpowiednio ulokowane, liniowe ładunki ujemne i dodatnie . . . i tak dalej. Procedura *nie ma końca*, ale . . . to nic nie szkodzi. Kolejne ładunki umieszczane są w coraz to większych odległościach od obszaru pomiędzy płaszczyznami, tak więc ich przyczynki do całkowitego potencjału (natężenia pola) w dowolnym punkcie tego obszaru *P*(*x, y*) – gdzie 0 *< y < d*, a *x* to odległość *P* od osi 0*y* (znak nie ma znaczenia) są coraz to mniejsze. W dodatku kolejne wyrazy tej nieskończonej sumy przyczynków mają przemienny znak – gwarantuje nam to zbieżność sumy, której obliczanie możemy przerwać po osiągnięciu zadanej z góry dokładności. Taki pojedynczy wyraz sumy, określającej potencjał pola *V* , będzie miał postać – zgodnie z wzorem {1.157} –

$$
V(x,y) = \Im[W(x,y)] = \frac{(\pm q)}{2\pi\epsilon_0} \ln\left[\frac{1}{\sqrt{x^2 + (y - y_{\text{obraz}})^2}}\right],
$$
 (3.1)

gdzie – *y*obraz to położenie konkretnego obrazu (por. tabela poniżej), a przyczynek do potencjału, od danego obrazu, obliczamy w punkcie (*x, y*).

Dla Dociekliwych Czytelników zamieszczamy, na dwóch następnych stronach, dwa rysunki ilustrujące opisane powyżej sekwencje odbić, a na kolejnej stronie tabelę [3-1,](#page-29-0) w której podajemy kilka wartości *y*obraz – położeń kolejnych odbić obrazów ładunków. Zauważmy, że kolejne odbicia względem danej płaszczyzny dzieli ta sama odległość 2*d*.

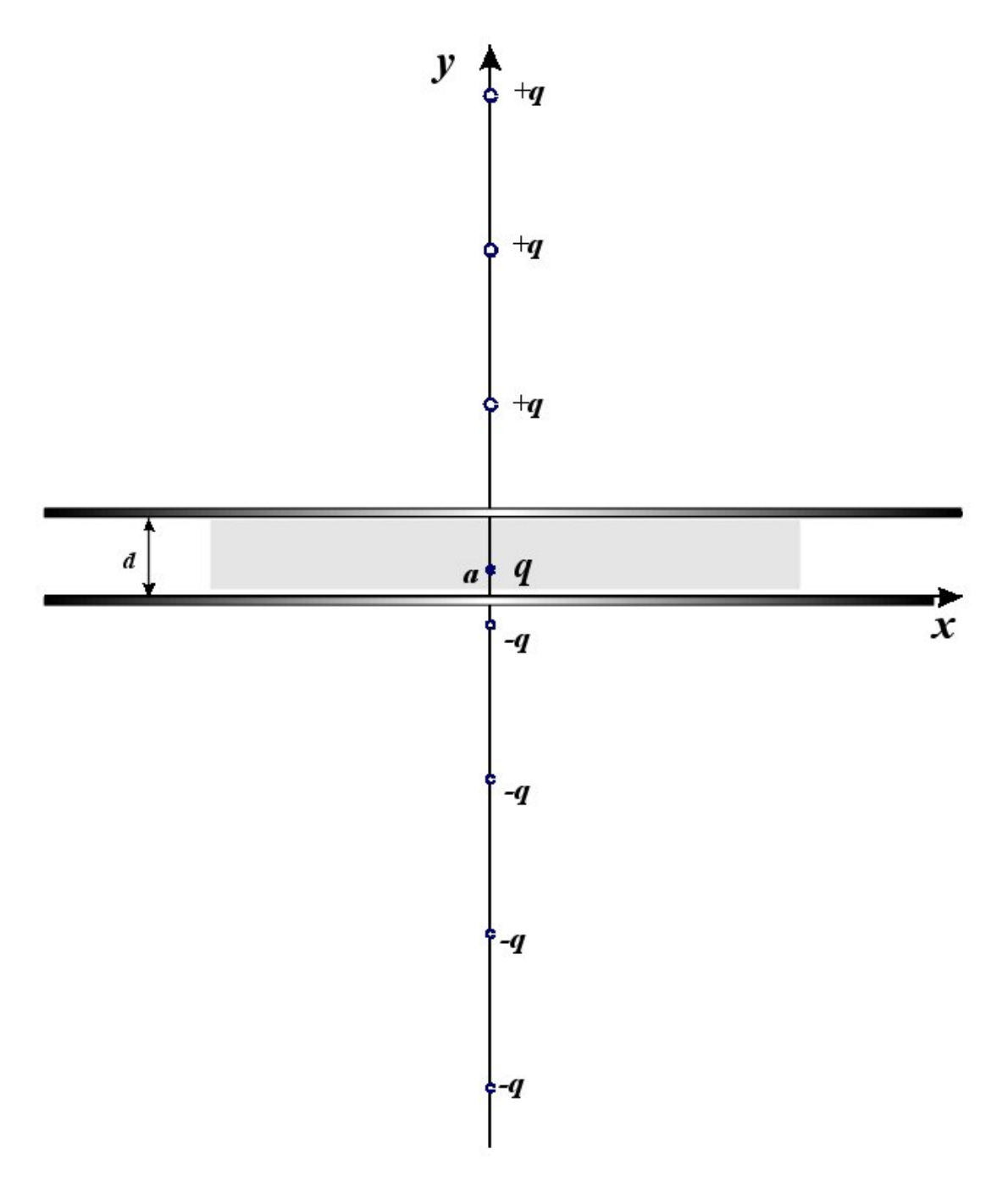

Rysunek 3-1: Odbicia, rozpoczynające się w dolnej płaszczyźnie; pierwszy obraz to ładunek *−q* w punkcie  $y = -a$ .

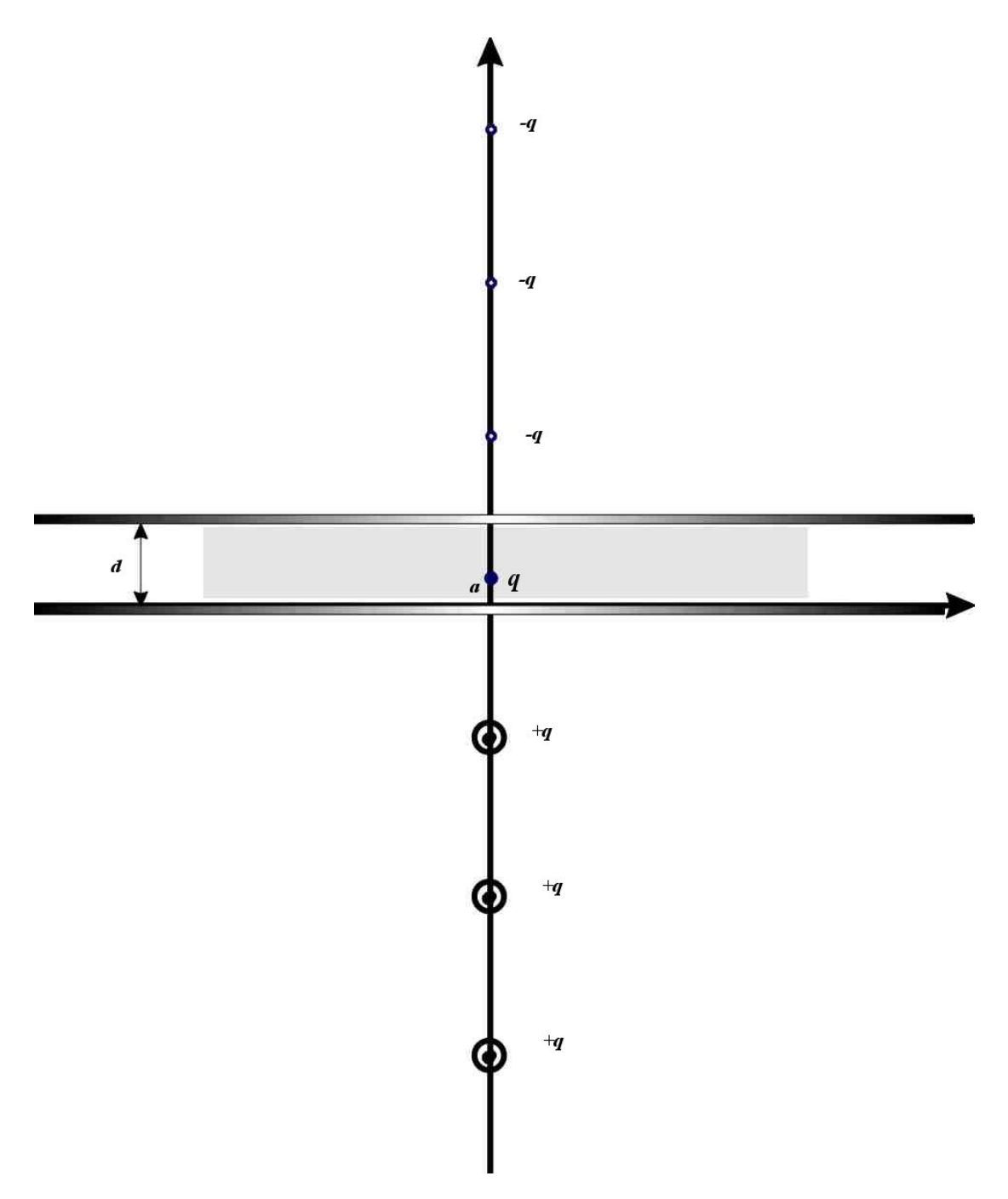

Rysunek 3-2: Odbicia, rozpoczynające się w górnej płaszczyźnie; pierwszy obraz to ładunek *−q* w punkcie  $y = 2d - a$ .

<span id="page-29-0"></span>

| #      | brzeg                                                                                                    | znak     | $y_{\text{obrazu}}$ | #              | brzeg                                                                                                    | znak     | $y_{\text{obrazu}}$ |
|--------|----------------------------------------------------------------------------------------------------|----------|---------------------|----------------|----------------------------------------------------------------------------------------------------|----------|---------------------|
|        | odbicia                                                                                                   | q        |                     |                | odbicia                                                                                                   | q        |                     |
|        | L                                                                                                    |          | $-a$                |                | $\mathcal{P}$                                                                                             |          | $2d-a$              |
| 2      | ${\cal P}$                                                                                                | $^{+}$   | $2d + a$            | $\overline{2}$ | $\mathcal{L}$                                                                                             | $^{+}$   | $-(2d - a)$         |
| 3      |                                                                                                    |          | $-(2d + a)$         | 3              | $\cal P$                                                                                                  |          | $4d - a$            |
| 4      | $\cal P$                                                                                                  | $^{+}$   | $4d + a$            | $\overline{4}$ | $\mathcal{L}$                                                                                             | $+$      | $-(4d - a)$         |
| 5      |                                                                                                    |          | $-(4d + a)$         | 5              | $\cal P$                                                                                                  |          | $6d - a$            |
| 6      | ${\cal P}$                                                                                                | $^{+}$   | $6d + a$            | 6              | $\mathcal{L}% _{G}=\mathcal{L}_{G}\!\left( \mathcal{L}_{G}\right) ^{\ast}\!\left( \mathcal{L}_{G}\right)$ | $^{+}$   | $-(6d - a)$         |
|        |                                                                                                    |          | $-(6d + a)$         | 7              | $\cal P$                                                                                                  |          | $8d - a$            |
| 8      | $\cal P$                                                                                                  | $^{+}$   | $8d + a$            | 8              | $\mathcal{L}$                                                                                             | $^{+}$   | $-(8d - a)$         |
| .      | $\cdots$                                                                                                  | $\cdots$ | $\cdots$            | $\cdots$       | $\cdots$                                                                                                  | $\cdots$ |                     |
| $2n-1$ | $\mathcal{L}% _{G}=\mathcal{L}_{G}\!\left( \mathcal{L}_{G}\right) ^{\ast}\!\left( \mathcal{L}_{G}\right)$ | $^{+}$   | $(2n-2)\cdot d + a$ | $2n-1$         | $\mathcal{P}$                                                                                             | $^{+}$   | $(2n+2)\cdot d-a$   |
| 2n     | $\cal P$                                                                                                  |          | $-(2n \cdot d + a)$ | 2n             | $\mathcal L$                                                                                              |          | $-(2n \cdot d - a)$ |

Tabela 3-1: Odbicia rozpoczynające się w *dolnej* (lewa tabela) i *górnej* (prawa tabela) płaszczyźnie

Z tabeli widać, że nie warto chyba marzyć o jakimś eleganckim uogólnieniu procedury obliczania pola. Wzór [\(3.1\)](#page-19-3), w połączeniu z danymi tabeli pozwala prosto obliczyć potencjał pola *V* (*x, y*) w punkcie *P*(*x, y*) – wystarczy prosty program, czy wręcz arkusz kalkulacyjny.

A metoda odwzorowań konforemnych? Spróbujmy rozwiązać problem wykorzystując do maksimum wiadomości, jakich mogliśmy się nauczyć (będąc Dociekliwym i w miarę Pilnym Czytelnikiem) pierwszego rozdziału "Wybranych rozdziałów..." (wyd.3.). Z wykładu (albo "wstępnego" podrozdziału) pamiętamy, że odwzorowanie  $w = e^z$  przekształca poziomy pas płaszczyzny *Cz*, o wysokości *π*, w górną półpłaszczyznę *Cw*. Mamy

$$
w = w(z) = e^z = e^x e^{iy}.
$$
\n(3.2)

Jeżeli nasz pas ma szerokość *d*, to zamiast [\(3.2\)](#page-19-5) wystarczy (proste skalowanie) użyć

$$
w = w(z) = e^{z\pi/d}.
$$
 (3.3)

<span id="page-29-1"></span>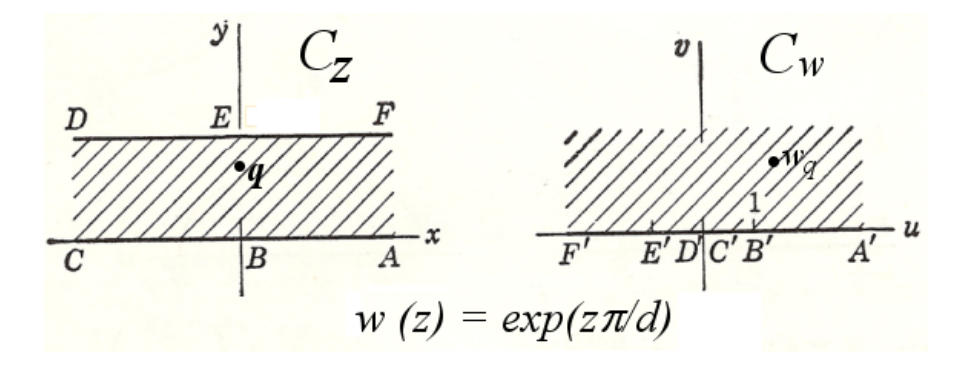

Rysunek 3-3: Poziomy pas płaszczyzny *C<sup>z</sup>* przekształcony w górną półpłaszczyznę *C<sup>w</sup>*

Na rysunku [3-3](#page-29-1) pokazana jest ta transformacja – kilka charakterystycznych punktów  $\mathcal{C}_z$  i ich odpowiedników na  $\mathcal{C}_w$ . Ale półpłaszczyzna  $\mathcal{C}_w$  nie jest "wygodna" dla naszych celów; o wiele prościej będzie, jeżeli przekształcimy ją w koło jednostkowe, którego środkiem będzie punkt  $w_q = w(z = ia) = e^{ia\pi/d} - a$  więc obraz ładunku na  $\mathcal{C}_w$ .

<span id="page-30-0"></span>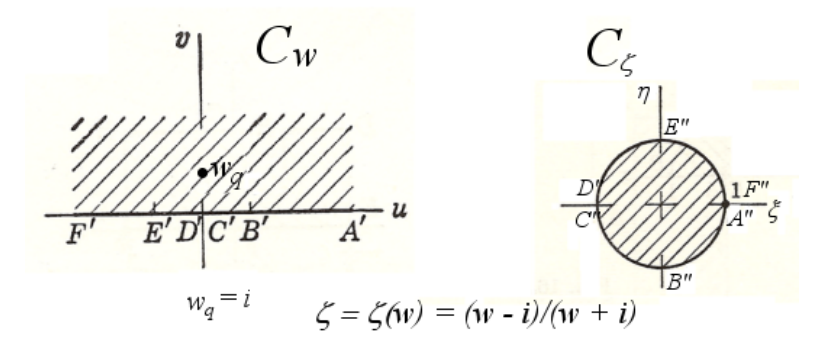

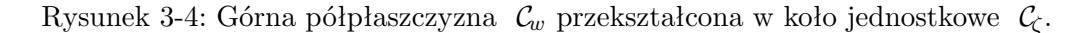

Zgodnie z rozdziałem 1.12.2 "Wybranych rozdziałów..." (wyd.3.) równanie tej transformacji to

$$
\zeta = \zeta(w) = \frac{w - e^{ia\pi/d}}{w - e^{-ia\pi/d}}.\tag{3.4}
$$

Ta transformacja pokazana jest na rysunku [3-4.](#page-30-0) (Dla uproszczenia przyjęliśmy punkt położenia ładunku *q* jako *z* = *id/*2.)

Warto dokładnie prześledzić losy punktów *A, B, C, D, E* i *F* przy przejściu *C<sup>z</sup> →*  $\mathcal{C}_w \to \mathcal{C}_c$ . Warto też, upewnić się [wzory [\(3.3\)](#page-20-0) i [\(3.4\)](#page-20-3)], że dodatnia półoś rzeczywista  $\mathcal{C}_w$ przekształciła się w dolną połówkę koła jednostkowego, a ujemna – w górną.

Tak jak w problemie "sektora kątowego" wzór  $\{1.169\}$  "Wybranych rozdziałów..." (wyd.3.) prowadzi do

$$
W(z) = \frac{iq}{2\pi\epsilon_0} \ln \frac{1}{\zeta(z)} = \frac{iq}{2\pi\epsilon_0} \ln \frac{e^{z\pi/d} - e^{-ia\pi/d}}{e^{z\pi/d} - e^{ia\pi/d}}.
$$
(3.5)

Funkcja  $W(z)$  to suma  $U(x, y) + iV(x, y)$ , gdzie  $V(x, y)$  to potencjał naszego pola, a *U*(*x, y*) określa linie sił pola elektrycznego. Podobnie jak w poprzednim zadaniu i tutaj na obwodzie koła jednostkowego w *C<sup>ζ</sup>* mamy – zgodnie z warunkami – *V* = 0. Natężenie pola w dowolnym punkcie  $\mathcal{C}_z$  znajdziemy ze wzoru  $\{1.171\}$  "Wybranych rozdziałów. . . " (wyd.3.)

$$
\boldsymbol{E} = E_x + iE_y = -i\overline{W'(z)}.
$$
 (1.171)

#### <span id="page-31-0"></span>**P.4 Kondensator walcowy**

Wyznacz potencjał zespolony pola elektrostatycznego pomiędzy dwoma przewodzącymi walcami. Przekrój walca wewnętrznego to koło *|z|* = 1; walca zewnętrznego – koło  $|z - 1| = 4$ . Przyjmij, że zewnętrzny walec jest uziemiony  $V = 0$ , natomiast potencjał walca wewnętrznego wynosi 1.

Sytuacja, oglądana w dowolnej płaszczyźnie *Cz*, prostopadłej do osi obu walców, jest zilustrowana na rysunku [4-1](#page-31-1) – po lewej stronie.

<span id="page-31-1"></span>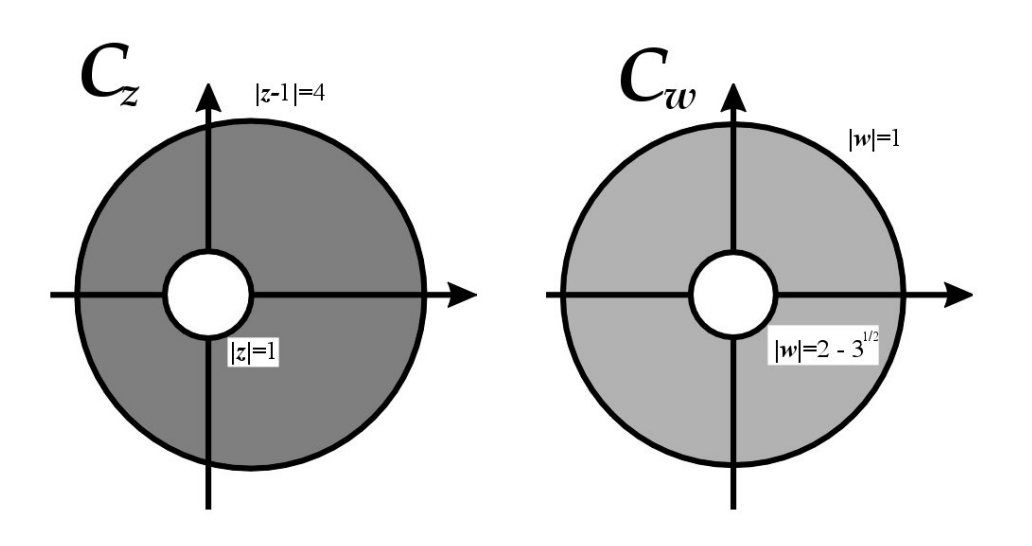

Rysunek 4-1: Dwa walce przewodzące na płaszczyźnie *C<sup>z</sup>* i ich obrazy na płaszczyźnie  $\mathcal{C}_w$ 

Niewątpliwie zadanie będzie znacznie łatwiejsze do rozwiązania jeżeli oryginalne walce przekształcimy w analogiczne walce, ale koncentryczne – ich obrazy na *C<sup>w</sup>* będą współśrodkowymi okręgami (prawa część rysunku). Transformacja, której użyjemy to zwykła homografia.

Dla *koncentrycznych* okręgów, o środkach w początku układu płaszczyzny *Cw*, parą *punktów symetrycznych* względem *obu* okręgów jest para *w* = 0 i *w* = *∞*. Przeciwobrazami tych punktów na płaszczyźnie  $\mathcal{C}_z$  jest para punktów —  $z_s$  oraz  $z_s^*$ , które są jednocześnie symetryczne względem okręgu *|z|* = 1 i okręgu *|z −* 1*|* = 4. Homografia przekształcająca parę $(z, z^\star)$ w parę  $(0, \infty)$ ma prostą postać

$$
w(z) = \frac{z - z_s}{z - z_s^*}.\tag{4.1}
$$

Aby znaleźć *zs, z? <sup>s</sup>* przypomnijmy definicję punktów symetrycznych (por. rys[.4-2\)](#page-32-0) względem okręgu o środku w punkcie *a* i promieniu *r*.

<span id="page-32-0"></span>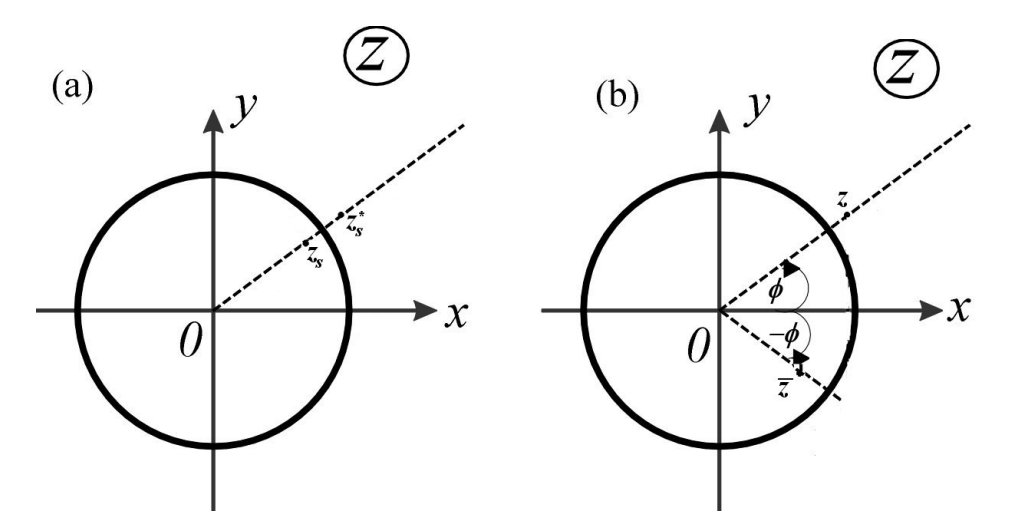

Rysunek 4-2: (a) – inwersja (punkt inwersyjny jest zarazem początkiem układu); (b) – sprzężenie zespolone:  $z = re^{i\phi}$  i  $\overline{z} = re^{-i\phi}$ 

Jak wynika z rysunku [4-2](#page-32-0) punkty (*zs, z? s* ) spełniają relacje: 1)  $|z_s - a| \cdot |z_s^* - a| = r_0^2$ ; oraz 2)  $arg(z_s - a) = arg(z_s^* - a)$ , albo 1) iloczyn odległości tych punktów od środka okręgu *a* jest równy kwadratowi

jego promienia $r_0$ oraz 2) wszystkie trzy punkty  $a, z_s, z_s^{\star}$ leżą na jednej prostej.

Oba te warunki możemy zapisać w postaci jednej formuły:

$$
z_s^\star - a = \frac{r^2}{\overline{z}_s - \overline{a}},\tag{4.2}
$$

gdzie przez *z* oznaczamy liczbę sprzężoną do *z* – por. drugą część rysunku [4-2](#page-32-0)[3](#page-32-1) . Jeżeli więc mamy *dwa* okręgi:  $K(a_1, r_1)$  i  $K(a_2, r_2)$  to punkty symetryczne wobec obu znajdziemy z równania  $(4.2)$  zapisanego "dwa razy":

$$
z_s^* - a_1 = \frac{r_1^2}{\overline{z}_s - \overline{a_1}}\tag{4.3}
$$

$$
z_s^* - a_2 = \frac{r_2^2}{\overline{z}_s - \overline{a_2}}.\tag{4.4}
$$

Zauważmy, że wszystkie cztery punkty naszego problemu:  $a_1, a_2$ oraz  $z_s, z_s^\star$ leżą (muszą leżeć) na osi rzeczywistej. Możemy więć zapomnieć o liczbach zespolonych sprzężonych i odejmując stronami równania [\(4.3\)](#page-20-0) i [\(4.4\)](#page-20-3) dostajemy

$$
a_2 - a_1 = \frac{r_1^2}{z_s - a_1} - \frac{r_2^2}{z_s - a_2}.\tag{4.5}
$$

Podstawiamy  $a_1 = 0$ ,  $a_2 = 1$ ,  $r_1 = 1$  i  $r_2 = 4$ . Równanie na  $z_s$  to  $z_s(z_s-1) = z_s+16z_s-1$ , z rozwiązaniami  $z_s^{(1)} = -7 - 4\sqrt{3}$  oraz  $z_s^{(2)} = -7 + 4\sqrt{3}$  i homografia [\(4.1\)](#page-19-3) będzie miała

<span id="page-32-1"></span><sup>3</sup>Właśnie z tego rysunku wynika – oczywiste – 1*/z* = *−z*. Przepraszam za aż tak elementarne uwagi.

postać

$$
w_1 = \frac{z + 7 - 4\sqrt{3}}{z + 7 + 4\sqrt{3}}.\tag{4.6}
$$

Dociekliwy Czytelnik sprawdzi, że homografia ta przeprowadza mniejszy okrąg *|z|* = 1 w okrąg  $|w_1| = 7 - 4\sqrt{3}$ , a większy  $|z - 1| = 4 - \text{okrąg } |w_1| = 2 - \sqrt{3}$ . Okręgi są oczywiście współśrodkowe, ze środkiem *w*<sup>1</sup> = 0. Nałóżmy warunek, aby promień większego "nowego" okręgu był równy 1. Uzyskamy to  $(w_1 \rightarrow w)$ , modyfikując [\(4.6\)](#page-20-4):

$$
w = \frac{z + 7 - 4\sqrt{3}}{z + 7 + 4\sqrt{3}} \cdot \frac{1}{2 - \sqrt{3}}.
$$
\n(4.7)

Korzystamy teraz z równania  $\{1.169\}$ , Wybranych rozdziałów..." (wyd.3.)

$$
W(w) = \frac{i\lambda}{2\pi\epsilon_0} \left( \ln \left| \frac{1}{w} \right| + i \arg \frac{1}{w} \right) = \frac{i\lambda}{2\pi\epsilon_0} \ln \frac{1}{w}.
$$
 (1.169)

Potencjał naszego pola to

$$
V(w) = \frac{\lambda}{2\pi\epsilon_0} \ln \frac{1}{|w|}.
$$
\n(4.8)

Na zewnętrznym walcu mamy – dzięki skalowaniu [\(4.7\)](#page-20-2) – *|w|* = 1, a więc spełniony jest warunek zadania – walec zewnętrzny jest uziemiony. Potencjał walca wewnętrznego, o promieniu  $w = 2 - \sqrt{3}$ , to

$$
V_{wewn} = \frac{\lambda}{2\pi\epsilon_0} \ln \frac{1}{|2 - \sqrt{3}|}. \tag{4.9}
$$

Jeżeli tak, to pojemność na jednostkę długości naszego kondensatora równa jest ładunkowi na jednostkę długości *λ*, podzielonemu różnicę potencjałów – równanie [\(4.9\)](#page-20-5)

$$
C = \frac{\lambda}{|\Delta V|} = 2\pi\epsilon_0 \ln \frac{1}{|2 - \sqrt{3}|}.
$$
\n(4.10)

Ale – gdyby rachunki prowadzić używając symbolów ogólnych, to ostatni wzór miałby również bardziej ogólną postać

$$
C = 2\pi\epsilon_0 \ln \frac{R_{zewn}}{R_{wewn}},\tag{4.11}
$$

gdzie *Rwewn* i *Rzewn* to promienie naszych walców. Ten ostatni wzór na pewno nie jest obcy studentowi fizyki!

#### <span id="page-34-0"></span>**P.5 Kondensator** *bardzo* **płaski**

Dwie nieskończenie wielkie płyty – półpłaszczyzny, leżące w jednej płaszczyźnie, rozsunięto tak, że powstała pomiędzy nimi szczelina, o równoległych bokach i o szerokości równej 2. Płyty traktujemy jako okładki kondensatora (płyty są więc przewodnikami), naładowanymi odpowiednio, do potencjałów *−V* (lewa płyta) i +*V* (prawa płyta). Znajdź wektor pola elektrycznego w dowolnym punkcie pomiędzy oboma płytami.

Zredukowana do dwóch wymiarów sytuacja wygląda jak na rysunkach [5-1](#page-34-1) i [5-2](#page-35-0) – dwie półproste;  $PP_1 - x \in (-\infty, -1]$  (punkty *ABC* na rys. [5-2\)](#page-35-0) i  $PP_2 - x \in [+1, +\infty)$ (punkty *DEF* na rys. [5-2\)](#page-35-0) to ślady przecięcia płaszczyzny *C<sup>z</sup>* prostopadłymi do niej półpłaszczyznami; szczelinę (jej ślad) reprezentuje odcinek [*−*1*,* +1]. Oczywiście zagadnienie możemy rozwiązywać dla dowolnej szerokości takiej szczeliny – wystarczy odpowiednio przeskalować zmienną *z*. Idea metody odwzorowań konforemnych sprowadza się

<span id="page-34-1"></span>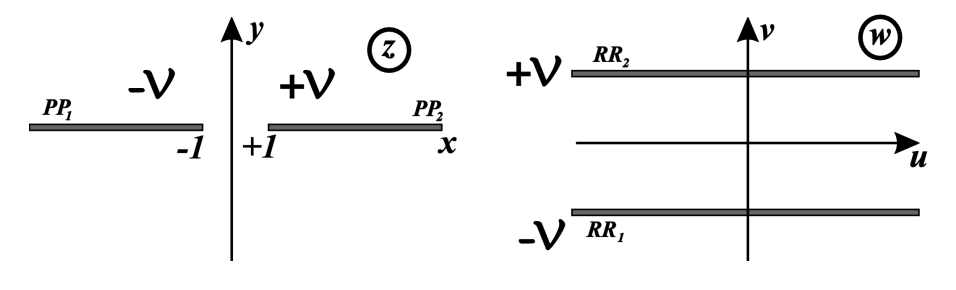

Rysunek 5-1: Odwzorowanie  $C_z \Longrightarrow C_w$ .

do znalezienia takiego odwzorowania, które obszar z płaszczyzny *C<sup>z</sup>* przekształci wpoziomy pas płaszczyzny *Cw*, ograniczony prostymi *RR*<sup>1</sup> i *RR*<sup>2</sup> – obrazami prostych *P P*<sup>1</sup> i  $PP_2^4$  $PP_2^4$ . Stajemy więc przed problemem znalezienia odwzorowania  $C_z \rightarrow C_w$  – por. rys. [5-1.](#page-34-1) Nasuwa się, dość naturalnie, pomysł zastosowania odwzorowania homograficznego, celem przekształcenia obszaru *C<sup>z</sup>* w półpłaszczyznę, którą w pas poziomy przekształcimy przy pomocy funkcji logarytmicznej. Stosując funkcję

$$
z_1 = \frac{z+1}{z-1},
$$
\n(5.1)

a następnie

$$
z_2 = \sqrt{z_1} \tag{5.2}
$$

uzyskujemy rzeczywiście półpłaszczyznę, ale . . . nie do końca nas satysfakcjonującą. Powodem frustracji jest "wymieszanie" się punktów z półprostych *P P*<sup>1</sup> i *P P*<sup>2</sup> (por. rysunek [5-2.](#page-35-0) Nie uniemożliwia to wprawdzie formalnego odwzorowania – przy pomocy funkcji logarytmicznej – tych półprostych w dwie proste, ograniczające poziomy pas, ale takie

<span id="page-34-2"></span><sup>4</sup>Na pierwszy rzut oka w tym rozumowaniu pojawia się pewna luka: mówimy o *prostych RR*<sup>1</sup>*,*<sup>2</sup>, będących obrazami *półprostych P P*<sup>1</sup>*,*<sup>2</sup>. Za chwilę zobaczymy, że nie ma w tym sprzeczności – nasze "półproste" mają nieco bardziej skomplikowaną strukturę.

<span id="page-35-0"></span>
$$
A \t B \t E \t F \t B \t F
$$

Rysunek 5-2: Sekwencja odwzorowań  $z \rightarrow z_1 \rightarrow z_2 \rightarrow z_3 \rightarrow w_1$ .

odwzorowanie nie będzie "fizycznie" poprawne. Zanim zastosujemy odwzorowanie logarytmiczne musimy "uporządkować" obie trójki punktów. Jedynym punktem  $\mathcal{C}_w$ , w którym mogą spotkać się punkty należące do różnych półprostych z  $\mathcal{C}_z$  jest  $w = \infty$ . Jeżeli tak, to potrzebne jest jeszcze

$$
z_3 = \frac{1+z_2}{1-z_2} \tag{5.3}
$$

i dopiero teraz – por. rys. [5-2,](#page-35-0) który ilustruje sekwencje odwzorowań<sup>[5](#page-35-1)</sup> –

$$
z_4 \equiv w_1 = C \ln z_3 = \ldots = C \ln(-z - \sqrt{z^2 - 1}). \tag{5.4}
$$

Stałą *C* wybieramy jako stosunek żądanej (2*V*) do uzyskanej (*π*) szerokości pasa (to ona reprezentuje różnicę potencjałów!),  $C = 2V/\pi$ . Możemy pozbyć się ujemnego argumentu

$$
w_1 = \frac{2\mathcal{V}}{\pi} \ln(-z - \sqrt{z^2 - 1}) = \frac{2\mathcal{V}}{\pi} [\ln(-1) + \ln(z + \sqrt{z^2 - 1})] = 2i\mathcal{V} + \frac{2\mathcal{V}}{\pi} \ln(z + \sqrt{z^2 - 1}).
$$
\n(5.5)

Ostatni krok to przesunięcie pasa w dół o *V* (por. rysunki [5-1](#page-34-1) i [5-2\)](#page-35-0):

$$
w(z) = -i\mathcal{V} + w_1(z) = i\mathcal{V} + \frac{2\mathcal{V}}{\pi} \ln(z + \sqrt{z^2 - 1}).
$$
 (5.6)

Do obliczeń pola elektrycznego możemy przyjąć, że nasz potencjał – określony z dokładnością do stałej addytywnej – to

$$
W(z) = \frac{2V}{\pi} \ln(z + \sqrt{z^2 - 1}).
$$
\n(5.7)

Wartość natężenia pola elektrycznego w dowolnym punkcie płaszczyzny *C<sup>z</sup>* znajdziemy jako (por. wzór  $\{1.71\}$ , Wybranych rozdziałów..." (wyd.3.))

$$
E = |W'(z)|.\t\t(5.8)
$$

Zanim przystąpimy do różniczkowania funkcji określonej wzorem [\(5.7\)](#page-20-2) warto zauważyć, ze funkcja ta, z dokładnością do stałego mnożnika a także do wspomnianej już stałej

<span id="page-35-1"></span><sup>5</sup>Nasz ulubiony Dociekliwy Czytelnik zechce prześledzić losy obu trójek punktów *ABC* i *DEF*. Szczególnie interesujące sa przypadki "uciekania" danego punktu do nieskończoności. I tak warto sprawdzić, że obrazy punktów *A* i *C* z *Cz*, które moglibyśmy zapisać jako granice wyrażenia: lim*<sup>x</sup>→−∞*; *<sup>δ</sup>→*<sup>0</sup>(*x, ±iδ*), rzeczywiście odnajdujemy w punkcie *z*<sup>1</sup> = 1, do którego obraz punktu *C* zmierza poprzez dodatnie, a punktu *A* – poprzez ujemne wartości  $\Im(z_1)$ .

addytywnej, to nic innego jak funkcja . . . arcsin *z*. Świadomość tego nie tylko ułatwi procedurę obliczania pochodnej, ale pomoże odpowiedzieć na – podstawowe – pytanie: jaki jest obraz linii sił pola. Dlatego prześledzimy te sprawy dokładnie.

Mamy [por.  $(5.4)$ ] – dla poziomego pasa o szerokości  $\pi$  pomiędzy  $v_1 = 0$  a  $v_2 = \pi$  –

$$
w_1 = \ln(-z - \sqrt{z^2 - 1}) = i\pi + \ln(z + \sqrt{z^2 - 1}).
$$

Jeżeli odjąć *iπ/*2 (przesuwamy pas w dół o *π/*2) i pomnożyć przez *−i* (obracamy pas o *−*90*◦* ) – z *poziomego* pasa tworzymy pas *pionowy*, równoległy do osi urojonej płaszczyzny *Cw*<sup>1</sup> , którego granicami są proste *<*(*w*1) = *u* = *±π/*2. Właśnie taka funkcja

$$
\left(w_1 - \frac{i\pi}{2}\right) \cdot (-i) \equiv w(z) = \frac{\pi}{2} - i\ln(z + \sqrt{z^2 - 1}) = \arcsin z \tag{5.9}
$$

stanowi formalne rozszerzenie (przedłużenie analityczne) funkcji arkus sinus na całą płaszczyznę  $\mathcal{C}_z$ . Jest to funkcja nieskończenie wieloznaczna<sup>[6](#page-36-0)</sup>, a punkty  $z = \pm 1$  stanowią jej punkty rozgałęzienia. Wzór [\(5.9\)](#page-20-5) można łatwo uzyskać, wychodząc z elementarnej definicji funkcji trygonometrycznej i jej funkcji odwrotnej. Jeżeli bowiem *w* = arcsin *z* to  $z = \sin w = \frac{1}{2}$ 2 *e iw <sup>−</sup> <sup>e</sup> −iw* i przekształcając ostatnią równość otrzymujemy równanie

$$
e^{2iw} - 2ize^{iw} - 1 = 0,
$$

którego rozwiązaniem<sup>[7](#page-36-1)</sup> jest

$$
e^{iw} = iz + \sqrt{1 - z^2}.
$$
\n(5.10)

Pozostawiamy Czytelnikowi sprawdzenie, że to ostatnie równanie jest równoważne równaniu [\(5.9\)](#page-20-5).

Korzystając z funkcji arkus sinus uzyskamy bez trudu wartość pola *E* = *E*(*z*)  $\begin{bmatrix} \text{wzór} & (5.8) \end{bmatrix}$  $\begin{bmatrix} \text{wzór} & (5.8) \end{bmatrix}$  $\begin{bmatrix} \text{wzór} & (5.8) \end{bmatrix}$ 

$$
E = |W'(z)| = \frac{2V}{\pi} \left| \frac{1}{\sqrt{1 - z^2}} \right|.
$$
\n(5.11)

Pozostaje problem obrazu sił pola. Odpowiedź sprowadza się do znalezienia na płaszczyźnie  $\mathcal{C}_z$  siatki konforemnie równoważnej siatce kartezjańskiej z płaszczyzny  $\mathcal{C}_{w_1}$ . To zaś uzyskamy najprościej, analizując przekształcenie płaszczyzny *Cw*, powstałej z *Cw*<sup>1</sup> w wyniku obrotu o kąt *−*90*◦* , a konkretnie – pionowego pasa o szerokości *π*, funkcją odwrotną do arkusa sinusa – a więc funkcją *z* = sin *w*. Wybieramy taki pas jako:  $u \in \left[-\frac{\pi}{2}\right]$  $\frac{\pi}{2}, \frac{\pi}{2}$ 2 ] T *v ∈* (*−∞,* +*∞*) i zapisujemy nasze odwzorowanie w postaci

$$
x + iy = z = \sin w = \sin(u + iv) = \sin u \cosh v + i \cos u \sinh v,
$$
 (5.12)

a więc

$$
x = \sin u \cosh v,\tag{5.13}
$$

$$
y = \cos u \sinh v. \tag{5.14}
$$

<span id="page-36-1"></span><span id="page-36-0"></span> $^6$ Jej funkcja odwrotna –  $z = \sin w$  jest funkcją nieskończenie wielowartościową!

<sup>7</sup> Jednym z dwóch możliwych (równanie kwadratowe). Podstawiając *z* = *x* sprawdzamy, że właśnie zaproponowane rozwiązanie poprawnie oddaje własności funkcji zmiennej rzeczywistej *f*(*x*) = arcsin(*x*).

Oznacza to, że przy sin *u* i cos *u* przybierających wartości z przedziału [*−*1*,* +1] i sinusie hiperbolicznym, przybierającym wartości z przedziału (*−∞,* +*∞*) zmienne *x* i *y* pokrywają cały zakres – (*−∞,* +*∞*). Dla odcinka, równoległego do osi 0*u Cw*, *u* + *iv*0, gdzie *− π*  $\frac{\pi}{2} \leqslant u \leqslant \frac{\pi}{2}$ 2 T *v*<sup>0</sup> *∈* (*−∞,* +*∞*) otrzymujemy

<span id="page-37-2"></span>
$$
\frac{x}{\cosh v_0} = \sin u,\tag{5.15}
$$

$$
\frac{y}{\sinh v_0} = \cos u,\tag{5.16}
$$

a więc elipsę o równaniu

<span id="page-37-0"></span>
$$
\left(\frac{x}{\cosh v_0}\right)^2 + \left(\frac{y}{\sinh v_0}\right)^2 = 1.
$$
\n(5.17)

Bliższa analiza wykaże, że taki odcinek, dla  $v_0 > 0$  przejdzie w górną, a dla  $v_0 < 0$  – dolną połowę elipsy [\(5.17\)](#page-37-0). Jej półosie to odpowiednio  $a \equiv \cosh v_0$  i  $b \equiv |\sinh v_0|$ , a ogniska[8](#page-37-1) – punkty (*±*1*,* 0). Dla *<sup>v</sup>*<sup>0</sup> *<sup>→</sup>* 0 elipsa redukuje się do *podwójnego* odcinka [*−*1*,* +1] obieganego górą, dla  $u \in \left[-\frac{\pi}{2}\right]$  $\frac{\pi}{2}, \frac{\pi}{2}$  $\frac{\pi}{2}$ ]  $\bigcap v_0 \to 0^+$  i dołem dla  $u \in [-\frac{\pi}{2}]$  $\frac{\pi}{2}, \frac{\pi}{2}$  $\frac{\pi}{2}$ ]  $\bigcap v_0 \to 0^-$ . Z kolei, proste  $u = u_0 \in \left[-\frac{\pi}{2}\right]$  $\frac{\pi}{2}, \frac{\pi}{2}$ 2 ] T *v ∈* (*−∞,* +*∞*), równoległe do granic pasa z płaszczyzny *C<sup>w</sup>* (i ortogonalne do dyskutowanych właśnie odcinków) przechodzą, w wyniku odwzorowania funkcją sinus, w ortogonalną do rodziny elips rodzinę hiperbol, o tych samych ogniskach co ogniska elips. Ich równania to

$$
\left(\frac{x}{\sin u_0}\right)^2 - \left(\frac{y}{\cos u_0}\right)^2 = \cosh^2 v - \sinh^2 v = 1.
$$
 (5.18)

Dla  $u_0 = 0$  mamy graniczny przypadek – oś urojoną  $\mathcal{C}_z$  – 0*y* [por. [\(5.14\)](#page-21-2)].

Ograniczające pionowy pas płaszczyzny  $\mathcal{C}_w$  proste  $u = \frac{\pm \pi}{2}$ 2 T *v ∈* (*−∞,* +*∞*) przejdą właśnie w proste  $PP_{1,2} - x \in [\pm 1, \pm \infty)$ , ale znowu obiegane górą i dołem, w zależności od wartości (dodatniej bądź ujemnej) *v* [por. wzór [\(5.14\)](#page-21-2)].

Podsumowując, funkcja sin *w* odwzorowuje nieskończony pas pionowy, o szerokości *π* z płaszczyzny *C<sup>w</sup>* – *u ∈* [*−π/*2*,* +*π/*2] – w płaszczyznę *Cz*, z dwoma cięciami *P P*1*,*<sup>2</sup> *x ∈* [*±*1*, ±∞*). Sytuację ilustruje rysunek [5-3,](#page-38-0) na którym pokazana jest – na płaszczyźnie *C<sup>z</sup>* – siatka konforemnie równoważna siatce kartezjańskiej z płaszczyzny *C<sup>w</sup>* – ortogonalne rodziny elips i hiperbol, obie z ogniskami w punktach *z* = + *±* 1. Dociekliwy Czytelnik sprawdzi bez trudu, że sąsiedni pas – *u ∈* [*π/*2*,* +3*π/*2] poddany działaniu sinusa odwzorowuje się w identyczny układ elips i hiperboli, ale obieganych w przeciwnym kierunku. Takie dwa płaty powierzchni Riemanna łączą się – ze sobą, a także z kolejnymi płatami (odwzorowaniami kolejnych pionowych pasów z *Cw*) wzdłuż podwójnych cięć *P P*1*,*2.

Elipsy z rys. [5-3](#page-38-0) to właśnie linie sił pola elektrycznego naszego kondensatora (trajektorie próbnego ładunku, wprowadzonego do pola); ortogonalne do nich hiperbole reprezentują cięcia płaszczyzny *C<sup>z</sup>* przez powierzchnie ekwipotencjalne.

<span id="page-37-1"></span><sup>&</sup>lt;sup>8</sup>Przypomnijmy: ogniskowe *c* elipsy powiązane są z jej półosiami relacją  $c^2 = a^2 - b^2$ .

Nie sposób nie zauważyć, że uzyskany obraz linii sił pola i powierzchni ekwipotencjalnych to nic innego jak siatka konforemnie równoważna ortogonalnej siatce współrzędnych biegunowych (*r* = const i *φ* = const) w przekształceniu wnętrza lub zewnętrza koła jednostkowego funkcją Żukowskiego (podrozdział 1.6.2. "Wybranych rozdziałów..." (wyd.3.)). Przeanalizowanie (nietrudne!) tego faktu pozostawiamy Czytelnikowi.

<span id="page-38-0"></span>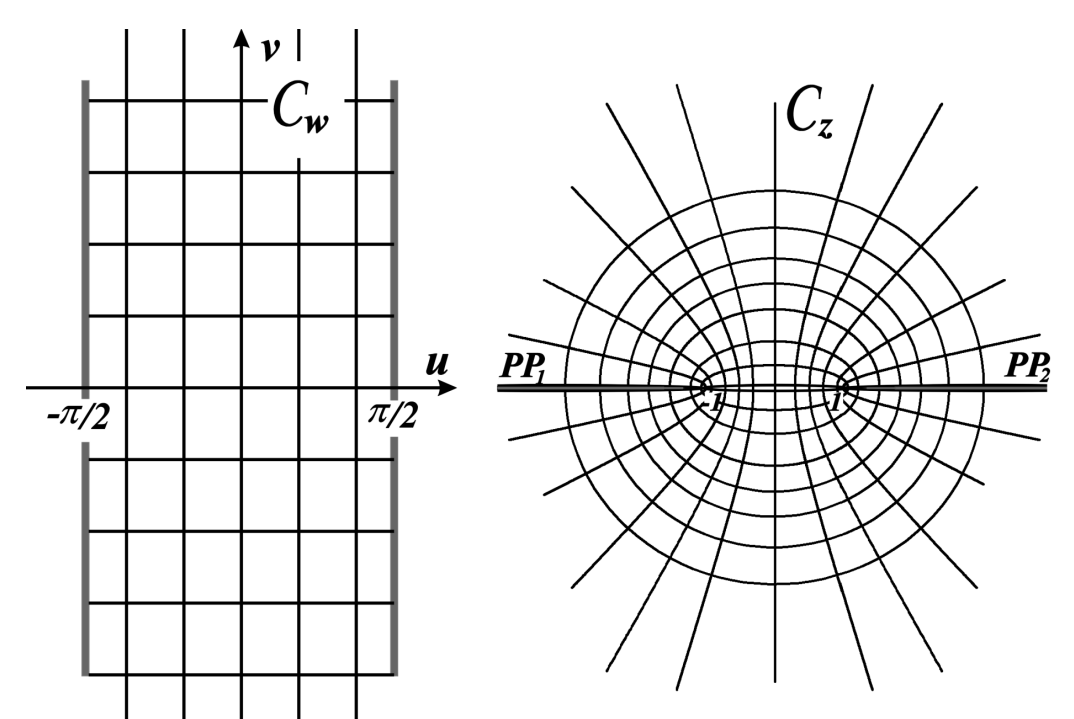

Rysunek 5-3: Płaszczyzna  $\mathcal{C}_w$ : pionowy pas  $u \in [-\frac{\pi}{2}]$  $\frac{\pi}{2}, \frac{\pi}{2}$ 2 ] T *v*<sup>0</sup> *∈* (*−∞,* +*∞*) i odcinki *u*+*iv*<sup>0</sup> oraz proste  $u_0 + iv$ ; płaszczyzna  $\mathcal{C}_z$ : siatka konforemnie równoważna siatce kartezjańskiej pionowego pasa płaszczyzny  $\mathcal{C}_w$  przy przekształceniu  $z = \sin w$ . "Podwójny odcinek" [−1, +1] to graniczny przypadek elipsy, "podwójne półproste" *P P*<sup>1</sup> i *P P*<sup>2</sup> – graniczne przypadki hiperbol.

#### <span id="page-39-0"></span>**P.6 Gęstość ładunku krążka**

Metalowy krążek o promieniu *a* naładowano ładunkiem *Q*. Wykaż, że gęstość powierzchniowa ładunku to

$$
\sigma(r) = \frac{Q}{4\pi a} \frac{1}{\sqrt{a^2 - r^2}},
$$

gdzie *r* jest odległością od środka krążka. Oblicz potencjał i pojemność krążka.

Metoda odwzorowań konforemnych może być stosowana w przypadku *płaskiego pola wektorowego*. Elektryczne pole naładowanego krążka jest też płaskie – w tym sensie, że oglądane w *dowolnej* płaszczyźnie prostopadłej do powierzchni krążka, przechodzącej przez średnicę krążka, wygląda tak samo. Do opisu takiego pola wystarczą dwie współrzędne – najwygodniej wybrać odległość od środka krążka i wysokość, mierzoną nad płaszczyzną krążka. Powierzchniowa gęstość ładunku to odpowiednia składowa normalna pola, pomnożona przez stałą elektryczną  $\epsilon_0$ . Pole jest prostopadłe do powierzchni krążka (powierzchnia ekwipotencjalna!), a więc znalezienie gęstości ładunku sprowadza się do obliczenia wartości bezwzględnej pola na powierzchni krążka – odpowiedniej pochodnej potencjału.

Jak możemy "unaocznić" dwuwymiarowość problemu, w kontekście metody odwzorowań konforemnych? Przekrój krążka wspomnianą płaszczyzną – niech będzie to płaszczyzna *C<sup>w</sup>* – to zdegenerowana do "podwójnego odcinka" elipsa, leżąca wzdłuż osi 0*u* – od *u* = *−a* do *u* = +*a*. Taką samą "zdegenerowaną elipsę" otrzymamy jako przekrój nieskończenie długiego pasa, prostopadłego do płaszczyzny *Cw*. Pas jest naładowany obustronnie, ma szerokość równą 2*a*, równą średnicy krążka. Gęstość ładunku pasa zależy jedynie od odległości *u* od jego środka, podobnie jak gęstość ładunku krążka jest jedynie funkcją odległości od jego środka, *r*. Co więcej sposób, w jaki te dwie gęstości zależą od "swoich" zmiennych, *u* i *r*, będzie taki sam.

Tak więc zamiast krążka rozważamy nieskończony pas. Jego ekwipotencjalna powierzchnia nie jest zbytnio przyjazna – prościej wygląda sytuacja, gdyby zamiast takiego pasa rozważać nieskończenie długi cylinder, prostopadły do naszej płaszczyzny zespolonej. Jego przekrój w tej płaszczyźnie to okrąg, dla ułatwienia możemy zażądać aby był to okrąg o promieniu równym jedności. Obszar naszych zainteresowań to *zewnętrze* tego jednostkowego okręgu.

Z podrozdziału 1.6.2 "Wybranych rozdziałów..." (wyd.3.)wiemy, że zewnętrze okręgu o promieniu *R* (płaszczyzna *Cz*) możemy odwzorować w zewnętrze podwójnego odcinka o długości 4*R* (płaszczyzna *Cw*) przy pomocy funkcji Żukowskiego (wzór {1.172}, rys. {1.19})

$$
w(z) = z + \frac{R^2}{z}.\tag{6.1}
$$

Ponieważ nasz pas ma szerokość 2*a* odpowiednikiem [\(6.1\)](#page-19-3) będzie

$$
w(z) = \frac{1}{2} \left( z + \frac{a^2}{z} \right) = \frac{a}{2} \left( \frac{z}{a} + \frac{a}{z} \right) \equiv \frac{a}{2} \left( \zeta + \frac{1}{\zeta} \right). \tag{6.2}
$$

Wprowadziliśmy nową zmienną  $\zeta = z/a$ , aby okrąg (płaszczyzna  $\mathcal{C}_{\zeta}$ ) był jednostkowy (por. rys. [6-1\)](#page-40-0). Dla naszych celów potrzebna jest transformacja odwrotna do [\(6.2\)](#page-19-5);

<span id="page-40-0"></span>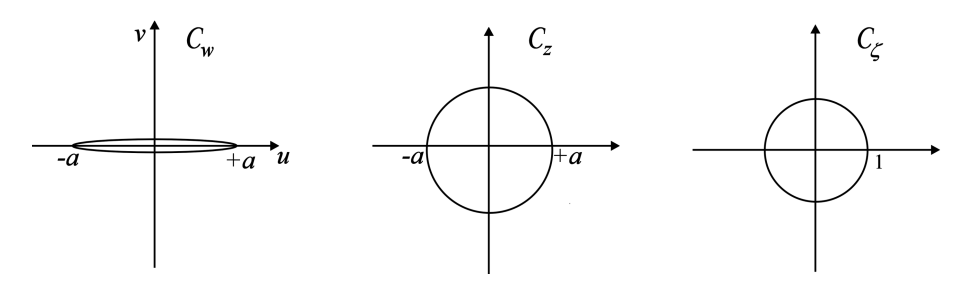

Rysunek 6-1: Sekwencja odwzorowań: krążek (pas) [ *Cw*] =*⇒* koło (promień *a*) [ *Cz*] =*⇒* koło jednostkowe [*C<sup>ζ</sup>* ]

przekształcając to równanie mamy

$$
a\zeta^2 - 2w\zeta + a = 0
$$

– równanie, którego rozwiązaniem jest

$$
\zeta = \zeta(w) = \frac{w \pm \sqrt{w^2 - a^2}}{a}.\tag{6.3}
$$

Dwa znaki w liczniku odzwierciedlają fakt, że odwzorowanie *ζ* = *ζ*(*w*) jest realizowane przez funkcję niejednoznaczną. Okaże się jednak, że ta niejednoznaczność nie będzie miała wpływu na wynik końcowy naszych obliczeń<sup>[9](#page-40-1)</sup>.

Jednostkowy okrąg na płaszczyźnie *C<sup>ζ</sup>* , to ślad przecięcia tej płaszczyzny przez nieskończenie długą, cylindryczną powierzchnię ekwipotencjalną, prostopadłą do *C<sup>ζ</sup>* . Potencjał zespolony takiego cylindra to – por. wzór  $\{1.69\}$  –

$$
W(\zeta) = \frac{i\lambda}{2\pi\epsilon_0} \ln \frac{1}{\zeta(w)}.\tag{6.4}
$$

Gęstość ładunku na powierzchni krążka to

$$
\sigma = \epsilon_0 E_n = \epsilon_0 \left| \frac{dW}{dw} \right|_{pow.krqzka} = \frac{\lambda}{2\pi} \left| \frac{d(\ln \zeta)}{d\zeta} \right|_{|\zeta|=1} \cdot \left| \frac{d\zeta}{dw} \right|_{pow.krqzka}
$$

$$
= \frac{\lambda}{2\pi} \left| \frac{1}{\zeta} \right|_{|\zeta|=1} \left| \frac{d\zeta}{dw} \right|_{pow.krqzka} = \frac{\lambda}{2\pi} \left| \frac{dw}{d\zeta} \right|_{|\zeta|=1}^{-1} = \dots
$$

Ostatnią pochodną obliczamy wykorzystując relację [\(6.2\)](#page-19-5)

$$
\frac{dw}{d\zeta} = \frac{a}{2}\left(1 - \frac{1}{\zeta^2}\right) = \frac{a}{2}\frac{\zeta^2 - 1}{\zeta^2},
$$

a więc

$$
\sigma = \frac{\lambda}{2\pi} \frac{2}{a} \left| \frac{\zeta^2}{\zeta^2 - 1} \right|_{|\zeta| = 1} = \frac{\lambda}{\pi a} \left| \frac{1}{\zeta^2 - 1} \right|_{|\zeta| = 1}.
$$

<span id="page-40-1"></span><sup>9</sup>Wyrażam w tym miejscu serdeczne podziękowania p. dr. Wilhelmowi Czaplińskiemu, który przeczytał ten rozdział i zwrócił mi uwagę na błędne wnioskowanie, dotyczące odwzorowania [\(6.3\)](#page-20-0), zawarte w poprzedniej wersji tego rozdziału, a także zasugerował wprowadzenie kilku "poprawek" w obu zadaniach.

Powracamy na płaszczyznę  $\mathcal{C}_w$ ; z wzoru [\(6.3\)](#page-20-0) mamy

$$
\zeta^{2} - 1 = \left(\frac{w \pm \sqrt{w^{2} - a^{2}}}{a}\right)^{2} - 1 = \dots = \frac{2\sqrt{w^{2} - a^{2}}}{a^{2}} \left(w \pm \sqrt{w^{2} - a^{2}}\right)
$$

i ostatecznie zależność gęstości ładunku pasa od odległości od początku układu *u* [pamiętajmy, że przekrój krążka leży wzdłuż osi  $0u$ ;  $u = \Re(w)$ ] wyraża się wzorem

$$
\sigma = \frac{\lambda}{\pi a} \left| \frac{a^2}{2\sqrt{w^2 - a^2}} \frac{1}{w \pm i\sqrt{a^2 - w^2}} \right|_{w=u} = \frac{\lambda}{\pi} \frac{a}{2\sqrt{a^2 - u^2}} \left| \frac{1}{u \pm i\sqrt{a^2 - u^2}} \right|
$$
  
=  $\frac{\lambda}{2\pi} \frac{1}{\sqrt{a^2 - u^2}}$ . (6.5)

Wzór [\(6.5\)](#page-20-1) opisuje bezpośrednio rozkład ładunku dla nieskończonego, obustronnie naładowanego pasa. Występującą w nim wielkość *λ* utożsamiamy – w kontekście wzoru  $\{1.69\}$  – z ilością ładunku przypadającą na jednostkę długości pasa. Jeżeli wzór [\(6.5\)](#page-20-1) ma opisywać powierzchniową gęstość ładunku naszego krążka musimy dokonać prostej weryfikacji. Kładziemy w [\(6.5\)](#page-20-1) *u ≡ r* (*r* – odległość od środka krążka) a ponieważ wiemy, że na każdej z dwóch powierzchni krążka znajduje się ładunek *Q/*2, mamy

$$
\frac{Q}{2} = \iint_{\text{pow.} k r q \dot{z} k a} \sigma(r, \phi) dS = \int_{0}^{a} 2\pi r \sigma(r) dr = \frac{\lambda}{2\pi} \int_{0}^{a} \frac{2\pi r}{\sqrt{a^{2} - r^{2}}} dr
$$
\n
$$
= \frac{\lambda a}{2} \int_{0}^{a} \frac{2\left(\frac{r}{a}\right) d\left(\frac{r}{a}\right)}{\sqrt{1 - \left(\frac{r}{a}\right)^{2}}} = \left[\frac{\left(\frac{r}{a}\right)^{2}}{2\left(\frac{r}{a}\right) d\left(\frac{r}{a}\right)} = \rho\right] = \lambda a \int_{0}^{1} \frac{1}{2} \frac{d\rho}{\sqrt{1 - \rho}}
$$
\n
$$
= \lambda a,
$$
\n(6.6)

a więc

$$
\lambda = \frac{Q}{2a},\tag{6.7}
$$

co prowadzi do

$$
\sigma \equiv \sigma(r) = \frac{Q}{4\pi a} \frac{1}{\sqrt{a^2 - r^2}}.
$$
\n(6.8)

Znając gęstość ładunku bez trudu obliczymy potencjał. Oczywiście, najłatwiej będzie to zrobić dla punktu w środku krążka. Wzór jaki otrzymamy jest podobny do wzoru  $(6.6)^{10}$  $(6.6)^{10}$  $(6.6)^{10}$  $(6.6)^{10}$ 

$$
V = 2 \times \frac{1}{4\pi\epsilon_0} \int_0^a \frac{1}{r} \frac{Q}{4\pi a} \frac{1}{\sqrt{a^2 - r^2}} 2\pi r dr = \dots = \frac{Q}{8a\epsilon_0}.
$$
 (6.9)

Pojemność krążka to stosunek ładunku wytwarzającego obliczony potencjał do tegoż potencjału

$$
C = \frac{Q}{V} = 8a\epsilon_0. \tag{6.10}
$$

<span id="page-41-0"></span> $^{10}\rm{W}$ obliczeniu całki pojawi się funkcja arkus sinus. Czynnik 2 – bo obie powierzchnie dają identyczne przyczynki do potencjału.

Rozkład ładunku na powierzchni krążka *musi* też wynikać z rozwiązanie równania Laplace'a. Jedyny problem to wybór adekwatnego układu współrzędnych. No, może nie jedyny – nawet przy użyciu właściwego układu rachunki nie są do końca banalne. I dlatego warto je prześledzić – zwłaszcza jeśli się jest Dociekliwym Czytelnikiem.

Wybierzmy układ spłaszczonych współrzędnych sferoidalnych (ang. *Oblate Spheroidal Coordinates*). Równania transformacyjne to

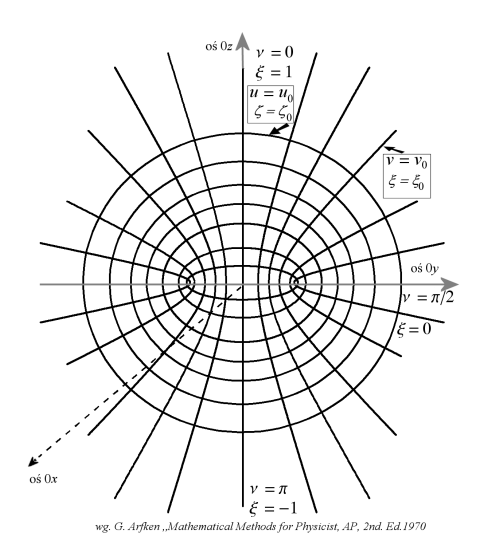

Współrzędne sferoidalne

$$
x = a \cosh u \sin v \cos \phi,
$$
  
\n
$$
y = a \cosh u \sin v \sin \phi,
$$
  
\n
$$
z = a \sinh u \cos v.
$$
\n(6.11)

Przekroje trzech rodzin ortogonalnych powierzchni [por. uzupełnienie B3 "Wybranych rozdziałów..." (wyd.3.) to – oglądane na rysunku w płaszczyźnie  $0yz$  ( $\phi = \pi/2$ ) – elipsy, o równaniach

$$
\left(\frac{y}{a\cosh u}\right)^2 + \left(\frac{z}{a\cosh u}\right)^2 = 1, \qquad (6.12)
$$

(dla ustalonego  $u = u_0$ ) – zauważ, że dla  $u \to 0$ elipsa staje się odcinkiem [*−a,* +*a*] obieganym górą i dołem – przekrojem naszego krążka),

hiperbole, o równaniach (dla ustalonego  $v = v_0$ )

$$
\left(\frac{y}{a\sin v}\right)^2 - \left(\frac{z}{a\cos v}\right)^2 = 1, \quad (6.13)
$$

oraz płaszczyzny  $\phi$  = constans, przechodzące przez oś 0*z*.

Trójwymiarowy układ otrzymujemy obracając rysunek wokół osi 0*z*. To spłaszczone sfery ("mandarynki"), poprzecinane ze wszystkich kierunków "wąsami" hiperbol (o tych samych ogniskach co elipsy – przekroje mandarynek) i półpłaszczyznami, "zawieszonymi" na osi 0*z*. Wygodnie jest wprowadzić dwie nowe zmienne:

$$
\xi = \cos v \quad \zeta = \sinh u, \quad \text{oraz} \quad \rho = a\sqrt{(1 - \xi^2)(1 + \zeta^2)},
$$
\n(6.14)

"pomocniczą zmienną", która określa odległość od osi 0*z*. Układ równań [\(6.11\)](#page-21-1) zapisuje się teraz prosto

$$
x = \rho \cos \phi, \qquad y = \rho \sin \phi, \qquad z = a\xi\zeta. \tag{6.15}
$$

Oznaczając, zgodnie z konwencją użytą w podrozdziale B2 "Wybranych rozdziałów..." (wyd.3.) trójkę (*x, y, z*) przez *x*1*, x*2*, x*<sup>3</sup> i korzystając z wzorów {B.9} i {B.10} wyliczamy czynniki skalujące:

$$
h_{\xi} = \sqrt{\frac{\partial x_i}{\partial \xi} \cdot \frac{\partial x_i}{\partial \xi}} = \dots = a \sqrt{\frac{\xi^2 + \zeta^2}{1 - \xi^2}},\tag{6.16}
$$

$$
h_{\zeta} = \sqrt{\frac{\partial x_i}{\partial \zeta} \cdot \frac{\partial x_i}{\partial \zeta}} = \ldots = a \sqrt{\frac{\xi^2 + \zeta^2}{1 + \zeta^2}},\tag{6.17}
$$

$$
h_{\phi} = \sqrt{\frac{\partial x_i}{\partial \phi} \cdot \frac{\partial x_i}{\partial \phi}} = \dots = a\sqrt{(1 - \xi^2)(1 + \zeta^2)}
$$
(6.18)

i – wzór {B21} – zapisujemy operator Laplace'a w języku współrzędnych *ξ, ζ, φ*

<span id="page-43-0"></span>
$$
\Delta \psi = \frac{\partial}{\partial \xi} \left[ \left( 1 - \xi^2 \right) \frac{\partial \psi}{\partial \xi} \right] + \frac{\partial}{\partial \zeta} \left[ \left( 1 + \zeta^2 \right) \frac{\partial \psi}{\partial \zeta} \right] + \frac{\xi^2 + \zeta^2}{(1 - \xi^2)(1 + \zeta^2)} \frac{\partial^2 \psi}{\partial \phi^2}.
$$
 (6.19)

Nasza funkcja *ψ* – potencjał pola elektrostatycznego, wytworzony przez ładunek krążka, spełnia równanie Laplace'a, ale ponieważ pole (potencjał) ma symetrię względem osi 0*z* (nie zależy od kąta *φ*) równanie to nie będzie zawierało ostatniego wyrazu z [\(6.19\)](#page-43-0). Technika separacji zmiennych pozwala nam zapisać funkcję *ψ* jako

 $ψ = ψ(ξ, ζ) = X(ξ)Z(ζ)$  i po podzieleniu [\(6.19\)](#page-43-0) przez *XY* otrzymujemy praktycznie rozseparowane równanie

$$
\frac{1}{X} \frac{d}{d\xi} \left[ \left( 1 - \xi^2 \right) \frac{dX}{d\xi} \right] + \frac{1}{Z} \frac{d}{d\zeta} \left[ \left( 1 + \zeta^2 \right) \frac{dZ}{d\zeta} \right] = 0. \tag{6.20}
$$

W tym momencie możemy docenić skuteczność zastosowania takiego, a nie innego układu współrzędnych. Uzyskane równanie jest rozseparowane – oba jego człony muszą być równe tej samej co do wartości bezwzględnej stałej ale z różnym znakiem. Stałą tą wybierzemy od razu w odpowiedniej postaci:

<span id="page-43-2"></span>
$$
\frac{d}{d\xi} \left[ \left( 1 - \xi^2 \right) \frac{dX}{d\xi} \right] = -n(n+1)X \quad \text{oraz} \tag{6.21}
$$

$$
\frac{d}{d\zeta} \left[ \left( 1 + \zeta^2 \right) \frac{d\psi}{d\zeta} \right] Z = n(n+1)Z. \tag{6.22}
$$

No tak. Pierwsze równanie to nasz dobry znajomy – równanie Legendre'a z rozwiązaniem

<span id="page-43-1"></span>
$$
X(\xi) = X_n(\xi) = A'_n P_n(\xi) + B'_n Q_n(\xi), \qquad n = 0, 1, 2, .... \tag{6.23}
$$

Napisaliśmy rozwiązanie w postaci ogólnej – kombinacji dwóch liniowo niezależnych rozwiązań równania Legendre'a (por. rozdział czwarty "Wybranych rozdziałów..." (wyd.3.) ale od razu zauważmy, że gdy *ξ* = cos *v* = 1 to lim*ξ→*<sup>1</sup> *Qn*(*ξ*) = *∞*. Potencjał staje się nieskończenie wielki dla punktów na osi 0*z* – stałą *B0 <sup>n</sup>* musimy więc położyć równą zeru, dla każdego *n*. Z kolei, na powierzchni (górnej i dolnej) krążka mamy ustalone *ζ* (równe zeru), ale zmienna *ξ* przybiera wszystkie możliwe wartości z przedziału [*−*1*,* +1]. A przecież powierzchnia przewodnika jest powierzchnią ekwipotencjalną. Czyli – z wszystkich wartości wskaźnika *n* możemy użyć *tylko jednej* – *n* = 0 i równanie [\(6.23\)](#page-43-1) znakomicie się upraszcza

$$
X(\xi) = P_0(\xi) = 1.
$$
\n(6.24)

(Położyliśmy stała  $A_0'$  równą 1 – to nic nie zmienia.). Równanie [\(6.22\)](#page-43-2) musimy – po położeniu *n* = 0 – nieco przetransformować. Wprowadzamy nową zmienną *s* = *iζ*, a więc  $\frac{\partial}{\partial \zeta} = i \frac{\partial}{\partial s}$  i mamy

$$
i \frac{\partial}{\partial s} \left[ \left( 1 - s^2 \right) i \frac{\partial Z}{\partial s} \right] - n(n+1)Z = 0, \quad \text{albo} \tag{6.25}
$$

$$
\frac{\partial}{\partial s} \left[ \left( 1 - s^2 \right) \frac{\partial Z}{\partial s} \right] + n(n+1)Z = 0, \tag{6.26}
$$

czyli znowu równanie Legendre'a, którego rozwiązaniem są funkcje argumentu *czysto urojonego*

$$
Z(s) = A_n P_n(s) + B_n Q_n(s)
$$
, albo  $Z(\zeta) = A_n P_n(i\zeta) + B_n Q_n(i\zeta)$ . (6.27)

Tak, ale i tutaj musimy wybrać – konsekwentnie – tylko *n* = 0. Mamy

<span id="page-44-1"></span>
$$
\psi(\xi,\zeta) = X(\xi)Z(\zeta) = P_0(\xi) [A_0 P_0(i\zeta) + B_0 Q_0(i\zeta)].
$$
\n(6.28)

Wielomiany Legendre'a dla czysto urojonej wartości argumentu to coś nowego. Ale w rozdziale 3.7 "Wybranych rozdziałów..." (wyd.3.) wspomnieliśmy o możliwościach "rozszerzenia" definicji wielomianów (nie tylko Legendre'a) przy pomocy reprezentacji całkowych, na przypadek niecałkowitego wskaźnika wielomianu. Wzory tego podrozdziału napisane są w języku zmiennej *z* – a więc nie ma formalnie przeszkód, aby wprowadzić wielomiany Legendre'a dla zespolonego (urojonego) argumentu!

Co więcej ich własności (np. związki rekurencyjne) nie różnią się od tych otrzymanych dla "zwykłych" wielomianów, których argument należy do przedziału [*−*1*,* +1][11](#page-44-0) Czyli wielomiany *P*0(*iζ*) możemy traktować bez specjalnych emocji. W szczególności dla *u* = 0 (powierzchnia krążka) mamy *ζ* = sinh *u* = 0, a więc na powierzchni krążka wartość  $P_0(i\zeta) = 1$ . Z funkcją  $Q_0(i\zeta)$  mamy nieco więcej kłopotu. Na powierzchni krążka możemy obliczyć ją z wzoru  $\{4.65\}$ , Wybranych rozdziałów..." (wyd.3.)

<span id="page-44-2"></span>
$$
-1 \leq x \leq 1; \qquad Q_0(x) = \frac{1}{2} \ln \frac{1+x}{1-x} \longrightarrow Q_0(i\zeta = 0) = 0. \tag{6.29}
$$

Ale do wyznaczenia stałej *B*<sup>0</sup> w [\(6.28\)](#page-44-1) będzie nam potrzebne rozwiązanie daleko od krążka – dla argumentu *iζ* zmierzającego do nieskończoności. To powoduje, że wzór [\(6.29\)](#page-44-2) należy poddać pewnej modyfikacji. Otóż, dla funkcji  $Q_n$  wzory 4. rozdziału "Wybranych rozdziałów. . . " (wyd.3.) mają zastosowanie, ale *pod warunkiem*, że argument funkcji *Q<sup>n</sup>* należy do przedziału [*−*1*,* +1]. Konkretnie, chodzi o to aby zmienna występująca jako w nich *x* spełniała warunek  $|x| \leq 1$ . Jeśli tak, to mając na uwadze, że będzie nam potrzebne rozwiązanie dla  $i\zeta \to \infty$ , we wzorze [\(6.29\)](#page-44-2) dzielimy licznik i mianownik ułamka, będącego argumentem logarytmu przez *x* i wprowadzamy nową zmienną  $z = 1/x$ 

$$
-1 \leq x \leq 1; \qquad Q_0(x) = \frac{1}{2} \ln \frac{1/x + 1}{1/x - 1} = \frac{1}{2} \ln \frac{z + 1}{z - 1}; \qquad |z| > 1; \quad z \neq \pm 1. \tag{6.30}
$$

<span id="page-44-0"></span><sup>11</sup>Wynika to z faktu, że rozważamy rozwiązania równania Legendre'a w języku *wielomianów*, a więc funkcji, które – rozpatrywane jako funkcje zmiennej zespolonej – są funkcjami całkowitymi, na całej *otwartej* płaszczyźnie zespolonej. Tego rozumowania *nie możemy* już zastosować do funkcji *Q<sup>n</sup>* – ze względu na ich osobliwości w punktach *z* = *±*1.

W tym ostatnim wzorze wystarczy położyć teraz  $z = i\zeta$ . Czytelnik sam wykaże, że

$$
\ln \frac{i\zeta + 1}{i\zeta - 1} = -2i \arctan \zeta. \tag{6.31}
$$

Nasz potencjał ma więc postać

$$
\psi(\xi,\zeta) = \psi(\zeta) = A_0 - B_0'' i \arctan \zeta; \qquad B_0'' = B_0/2. \tag{6.32}
$$

Gdy oddalamy się od krążka –  $z \to \pm \infty$  – to nasze  $\zeta$  też ucieka do nieskończoności. Wartość arkusa kotangensa dąży wtedy do zera i – ponieważ cały potencjał musi dążyć do zera – stałą *A*<sup>0</sup> *musimy* przyjąć równą zeru. Z kolei przy *z →* 0 – kiedy zmierzamy do powierzchni krążka, na którym potencjał jest równy pewnej stałej wartości *ψ*<sup>0</sup> – wartość arkusa kotangensa dąży do  $\pi/2$ . Pozwala to wyznaczyć stałą  $B_0''$ :

$$
\psi(\zeta = 0) = \psi_0 = -iB_0'' \frac{\pi}{2} \qquad \longrightarrow \qquad B_0'' = \frac{2i\psi_0}{\pi}.
$$

Mamy więc ostatecznie

$$
\psi = \frac{2i\psi_0}{\pi} \text{arc ctg } \zeta,
$$
\n(6.33)

albo, na osi krążka, gdzie  $\xi = \pm 1$  i  $\zeta = \pm \frac{z}{a}$ *a*

$$
\psi(z) = \frac{2i\psi_0}{\pi} \arctg \frac{z}{a}.
$$
\n(6.34)

Aby obliczyć gęstość ładunku na krążku, kładziemy *z* = *ζ* = 0 i obliczamy składową normalną pola, a więc pochodną

$$
\sigma = -\varepsilon_0 \left. \frac{\partial \psi}{\partial z} \right|_{z=0} = -\varepsilon_0 \left. \frac{\partial \psi}{\partial \zeta} \cdot \left. \frac{\partial \zeta}{\partial z} \right|_{\zeta=0} . \tag{6.35}
$$

Mamy [por. wzory  $(6.15)$ ]

$$
\frac{\partial \zeta}{\partial z} = \frac{1}{a\xi}; \quad \frac{\partial \psi}{\partial \zeta} \cdot \frac{\partial \zeta}{\partial z}\Big|_{\zeta=0} = -\frac{1}{1+\zeta^2}; \quad \xi(\zeta=0) = \frac{\sqrt{a^2 - \rho^2}}{a},
$$

gdzie – tak jak już wspominaliśmy –  $\rho = \sqrt{x^2 + y^2}$  to nic innego jak odległość od środka krążka. Ostateczny wzór to

<span id="page-45-0"></span>
$$
\sigma = \sigma(\rho) = \frac{2}{\pi} \varepsilon_0 \psi_0 \frac{1}{\sqrt{a^2 - \rho^2}}.
$$
\n(6.36)

Otrzymany wynik można jeszcze przekształcić, wiążąc wartość *σ* z całkowitym ładunkiem *Q*, osadzonym na krążku. Każda strona krążka zawiera ładunek *Q/*2; wystarczy wycałkować wzór [\(6.36\)](#page-45-0) względem *ρ* w granicach *ρ* = 0 i *ρ* = *a* i przyrównać otrzymany wynik do  $Q/2$ . Ta operacja jest szczegółowo przedstawiona w problemie 4.4 "Rozwiązanych problemów". Wzór ostateczny to – oczywiście – ten sam wzór, który otrzymaliśmy stosując metodę odwzorowań konforemnych

$$
\sigma(\rho) = \frac{Q}{4\pi} \frac{1}{a\sqrt{a^2 - \rho^2}}.
$$

Mam nadzieję, że po tych nieco żmudnych rachunkach, związanych z rozwiązaniem równania Laplace'a, Czytelnik zechce docenić elegancję i skuteczność metody odwzorowań konforemnych. Z kolei te "nieco żmudne rachunki" uzmysławiają nam, że odpowiednio wybrany układ współrzędnych to klucz do sukcesu. Przy okazji zawarliśmy też znajomość z dość nieoczekiwanym tworem – rozwiązaniami równania Legendre'a od argumentu, który już wcale nie jest liczbą z przedziału [*−*1*,* +1]. Tak więc – nie żałujmy zainwestowanego trudu. Okazał się owocny.